# **4. Sistemas de coleta/distribuição**

O problema de coleta ou distribuição de carga para uma região geográfica servida por um depósito central apresenta , normalmente, algumas premissas básicas que auxiliam na sua solução. São elas, segundo NOVAES [1989]:

- A região geográfica é dividida em zonas;
- Cada zona é servida por um veículo e uma equipe de serviço;
- Para cada veículo há um roteiro incluindo um número de paradas dentro da zona servida. Os pontos de parada estão ordenados em uma certa seqüência;
- O serviço de cada veículo demanda um tempo total desde a partida do veículo do depósito até o seu retorno, denominado de tempo de ciclo.

Para essas premissas surgem as seguintes questões:

- Como dividir a região geográfica em zonas?
- Como selecionar o veículo e equipe adequados para a execução do servico?
- Como quantificar a distância média percorrida, os diversos tempos que compõem o tempo de ciclo e os custos da frota associados ao serviço?
- Qual a fração de serviço não atendida?

Essas questões serão resolvidas seguindo o mesmo roteiro de análise exposto por NOVAES[1989]:

- Estimar os tempos e as distâncias associados ao serviço;
- Analisar os efeitos de restrição de capacidade e tempo no serviço de distribuição;
- Apresentar um método de divisão de uma região em zonas;
- Apresentar um método de dividir uma região em sub-regiões;

• Determinar o número de zonas para cada sub-região e os veículo que melhor atendam a critérios combinados de custos e nível de serviço ao cliente;

### **4.1. Estimativa dos tempos e das distâncias associados ao serviço**

Um sistema típico de coleta/Distribuição pode ser caracterizado por um depósito atendendo uma zona de serviço com N pontos de atendimentos. Esses N pontos de atendimentos podem ser estimados ou realmente conhecidos. A estimativa do número N de pontos se baseia nas possíveis distribuições espaciais aleatórias já comentadas na dissertação. Mesmo quando os pontos de localização dos clientes são conhecidos, no dia a dia os locais de atendimento podem ser aleatórios, sendo conhecidos somente na execução do serviço. O ponto de localização do depósito é fixo e conhecido.

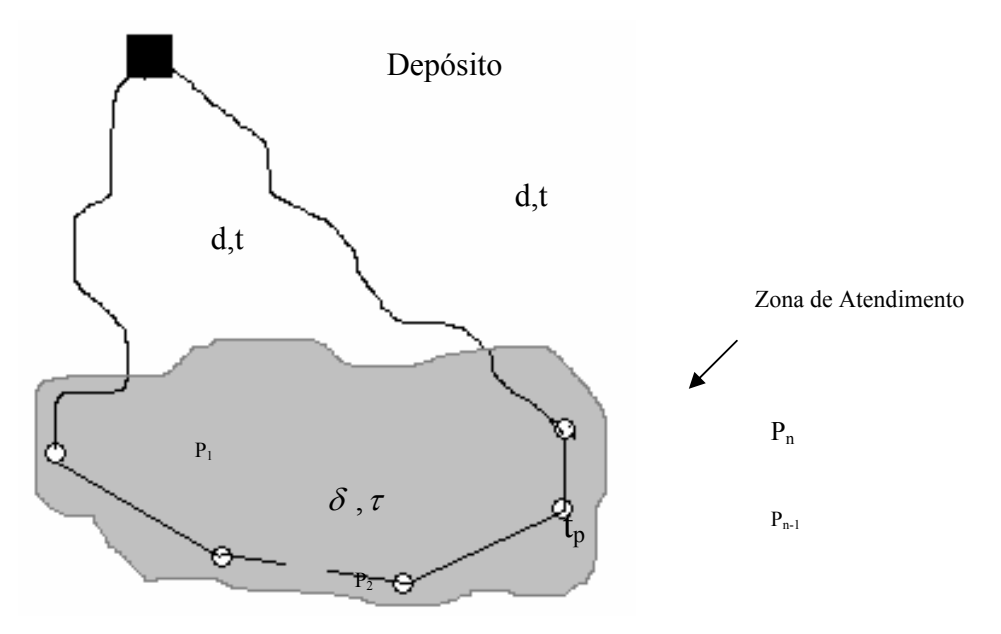

Figura 14 – Sistema de coleta/distribuição de uma zona.

orme a Figura 14, um veículo se desloca do depósito para uma zona de atendimento com N pontos, atende aos N pontos da zona e retorna ao depósito, completando assim um ciclo. O tempo total gasto para o veículo completar este ciclo é denominado Tempo de Ciclo (*Tc* ).

O Tempo de Ciclo é, portanto, composto pelo tempo que o veículo leva do depósito até o primeiro ponto da zona, o tempo que o veículo leva atendendo os N pontos da zona, o tempo que o veículo leva se deslocando entre os pontos da zona e o tempo que o veículo leva do último ponto da zona até o depósito. Considerando:

Assim o Tempo de Ciclo é obtido com a seguinte fórmula:

$$
Tc = T_p + T_\tau + t_i + t_\nu;
$$

Onde:

- $T_p \rightarrow$  Tempo total gasto do veículo parado, no atendimento dos N pontos da zona;
- *T*<sub>τ</sub> → Tempo total gasto pelo veículo no deslocamento entre os N pontos de atendimento;
- *ti* → Tempo de deslocamento do depósito até o primeiro ponto
- $t_v \rightarrow$  Tempo de deslocamento do último ponto ao depósito.

Os tempos  $t_i$  e  $t_i$  podem ser considerados iguais, de valor  $t$ , para a simplificação da fórmula de Tempo de Ciclo. Então:

 $T_c = 2t + T_n + T_r;$ 

Considera-se  $T_p$ , o tempo total gasto do veículo parado no atendimento dos pontos da zona, uma variável aleatória, pois o número de pontos de atendimento N e o tempo consumido em uma parada assumem valores aleatórios.

*T*<sup>τ</sup> , o tempo total gasto pelo veículo no deslocamento entre os N pontos de atendimento, também é uma variável aleatória, pois o número N de pontos e o tempo de deslocamento entre dois pontos não são constantes.

Então para a determinação do Tempo de Ciclo, *Tc* , estima-se as diversas parcelas de tempo que o compõem.

Para o tempo total gasto do veículo parado, no atendimento dos pontos da zona,  $T_p$ , tem-se:

 $T_p = t_p^1 + t_p^2 + ... + t_p^N;$ 

Onde:

 $t_p^K$  → o tempo gasto com o veículo parado para o atendimento do ponto K;

Estimando o valor médio de N, E[N], e sua variância VAR[N], como também o valor médio de  $t_p$ ,  $E[t_p]$  e sua variância VAR[ $t_p$ ], obtém-se, segundo NOVAES [1989], as seguintes fórmulas:

 $E[T_n] = E[N] \cdot E[t_n];$  $VAR[T_p] = E[N] \cdot VAR[t_p] + E^2[t_p] \cdot VAR[N]$ 

A fórmula da variância de  $T_p$  se aplica para uma variável composta pelo produto de duas variáveis aleatórias. A dedução desta fórmula se encontra em NOVAES [1989], página 72 .

Para o tempo total gasto pelo veículo no deslocamento entre os N pontos de atendimento,  $T<sub>r</sub>$ , tem-se:

$$
T_{\tau} = \tau_{12} + \tau_{23} + ... \tau_{(N-1)N};
$$

Onde:

<sup>τ</sup> (*K*−1)*<sup>K</sup>* → o tempo gasto pelo veículo no deslocamento entre o ponto (K-1) e o ponto K;

Pode-se deduzir de forma análoga que as fórmulas do valor médio de  $T<sub>r</sub>$  e sua variância são:

 $E[T_z] = E[N] \cdot E[\tau]$ ;  $VAR[T_{\tau}] = E[N] \cdot VAR[\tau] + E^{2}[\tau] \cdot VAR[N];$ 

Considerando E[t] e VAR[t] como a média e a variância do tempo de deslocamento do depósito até o primeiro ponto ou do último ponto ao depósito,t, pode-se estimar a média e a variância do Tempo de Ciclo, *Tc* , pelas seguintes fórmulas:

$$
E[Tc] = 2E[t] + E[T_p] + E[T_\tau];
$$
  

$$
VAR[Tc] = 2VAR[t] + VAR[T_p] + VAR[T_\tau]
$$

A distância percorrida por um veículo para completar um ciclo de atendimento a uma zona, *Dc* , é:

$$
Dc = d + D_{\delta} + d \; ;
$$

Onde, conforme a Figura 14 , tem-se:

- *d* → a distância do depósito até o primeiro ponto ou do último ponto ao depósito;
- $D_{\delta} \rightarrow$  a distância total percorrida pelo veículo no deslocamento entre os N pontos de atendimento.

Então, para se estimar a distância percorrida por um veículo para completar um ciclo de atendimento a uma zona, *Dc* , estima-se as diversas parcelas de distância que a compõem.

$$
D_{\delta} = \delta_{12} + \delta_{23} + ... + \delta_{(N-1)N};
$$

Onde:

 $\delta_{ii} \rightarrow$  a distância percorrida pelo veículo entre dois pontos quaisquer, *i* e *j*, na zona de atendimento;

Estimando o valor médio de N, E[N], e sua variância VAR[N], como também o valor médio de  $\delta$ , E[ $\delta$ ] e sua variância VAR[ $\delta$ ], obtém-se, segundo NOVAES [1989], as seguintes fórmulas:

$$
E[D_{\delta}] = E[N] \cdot E[\delta];
$$
  
 
$$
VAR[D_{\delta}] = E[N] \cdot VAR[\delta] + E^{2}[\delta] \cdot VAR[N];
$$

Considerando E[d] e VAR[d] como a média e a variância da distância percorrida, d, pelo veículo do depósito até o primeiro ponto ou do último ponto ao depósito, pode-se estimar a média e a variância da distância percorrida por um veículo para completar um ciclo de atendimento a uma zona, *Dc* , pelas seguintes fórmulas:

 $E[Dc] = 2E[d] + E[D<sub>s</sub>];$  $VAR[Dc] = 2VAR[d] + VAR[D<sub>δ</sub>]$ ;

A distância média percorrida pelo veículo entre dois pontos quaisquer na zona de atendimento, E $\delta$ ], difere em conceito da distância entre um ponto e seu ponto mais próximo, vista anteriormente no item de Distribuição Aleatória. Quando se estabelece uma rota de atendimento por um veículo na zona, procurase obter o valor mínimo para a soma das distâncias entre os pontos de atendimento. Este valor, entretanto não é igual à soma dos valores mínimos entre pares de pontos. LARSON & ODONI [1981] concluem que a relação entre a extensão otimizada de uma rota que atende N pontos e a área A, de forma moderadamente compacta e convexa que cobre esses pontos, pode ser expressa pelo seguinte teorema:

$$
\lim_{n\to\infty} E[L]/\sqrt{N} = K\sqrt{A};
$$

onde:

 $E[L] \rightarrow$  a extensão otimizada de uma rota que atende N pontos;

*N* → número de pontos a serem atendidos por um veículo em uma área A;  $K \rightarrow$ uma constante;

 $A \rightarrow \overline{A}$ rea que comporta os N pontos a serem atendidos por um veículo;

Do teorema pode-se dizer que:

$$
E[L] \approx K\sqrt{NA} \text{ para } N \to \infty;
$$

Mas como  $E[L] = E[N].E[ $\delta$ ], tem-se:$ 

$$
\mathrm{E}[\,\delta\,]=K\cdot\sqrt{\frac{A}{N}}\,;
$$

Para N= $\lambda \cdot A$ , onde  $\lambda$  é uma constante positiva que representa a taxa média de ocorrência de pontos por unidade de área, num dado período de tempo , o valor médio de  $\delta$  pode ser escrito como:

 $E[\delta] = K \cdot \lambda^{-1/2}$ ;

Esta fórmula tem a mesma identidade estrutural da fórmula da distância entre pontos mais próximos. Para a distância entre pontos mais próximos assumese, na métrica euclidiana, o valor de K igual a 0,5. Este valor para K foi também adotado nos primeiros estudos feitos por EILON et al [1971], para a distância média entre pontos numa zona de atendimento. STEIN [1978] aprimorou as estimativas e passou a utilizar para K o valor de 0,765.

DAGANZO [1984a] desenvolveu uma fórmula aproximada para o comprimento de uma rota para atendimento de um número grande de pontos numa zona de formato irregular. A fórmula é desenvolvida a partir de uma estratégia de projetar esta rota em uma zona sem a ajuda de computadores.

A estratégia de DAGANZO [1984a] constitui na divisão de uma zona em faixas estreitas, para aproveitar as características morfológicas de uma rede viária com predominância de artérias de direções bem definidas. Tendo esta faixa a largura W, o percurso do veículo ficaria definido conforme a figura a seguir:

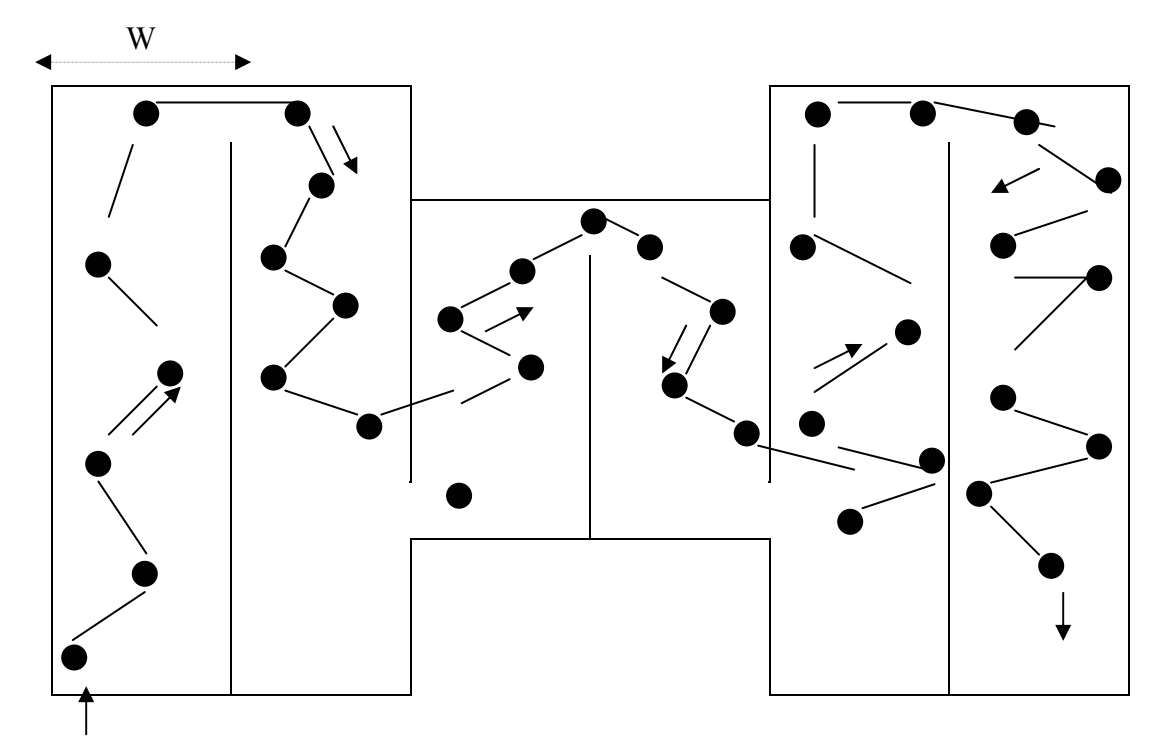

Figura 15 – Divisão de uma zona em faixas conforme Daganzo

O comprimento total estimado de uma seção da rota contendo N pontos , *DW* , é dado por:

 $D_w = Nd_w$ , onde:

 $d_w \rightarrow$  a distância média entre dois pontos consecutivos da rota.

Considerando as figuras a seguir como trechos possíveis da rota de uma zona que possui uma densidade  $\delta$  de pontos por unidade de área, segundo LARSON & ODONI [1981], pode-se dizer que:

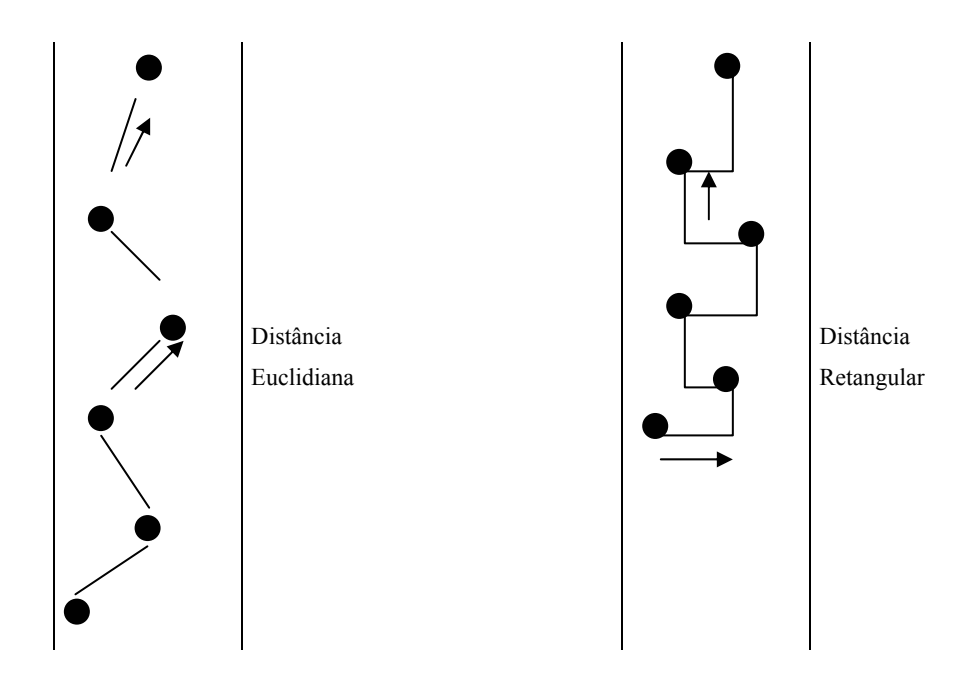

Figura 16 – Distâncias Euclidiana e Retangular na zona de Daganzo

• Seja X a distância aleatória entre dois pontos consecutivos, no sentido lateral do trecho atendido de largura W. Os valores de X têm a mesma distribuição probabilística como distância entre quaisquer dois pontos consecutivos na largura do trecho roteado. Então:

Se X1 e X2 são esses pontos, *X*1− *X* 2 = *X*

A probabilidade que X seja menor que y para  $0 \le y \le W$ , ou sua função acumulada é:

$$
F_X(x) \equiv P\{X \le y\} = P\{X1 - X2 \le y\};
$$

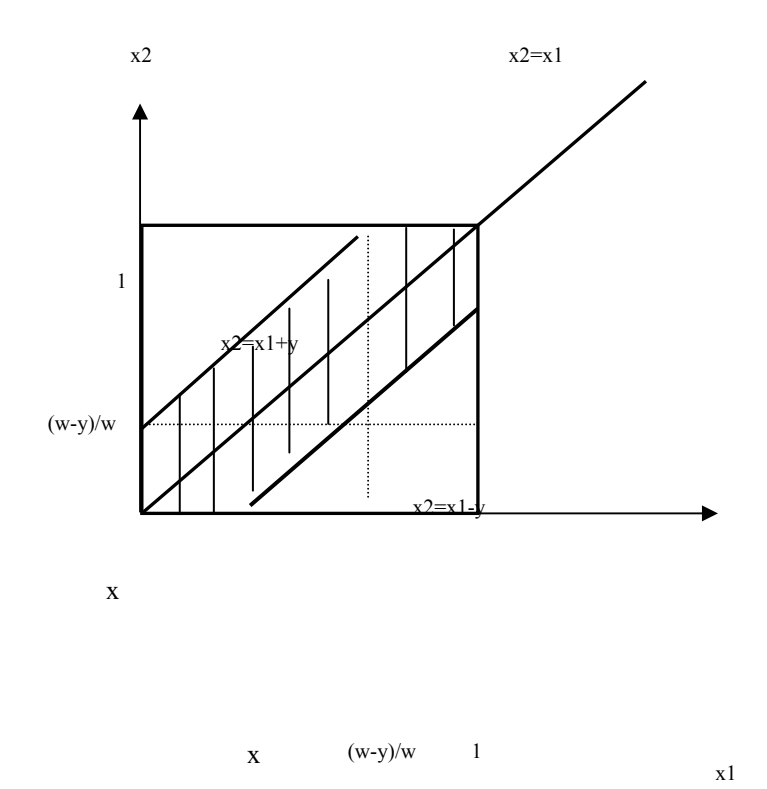

Figura 17 – Gráfico da probabilidade de dois pontos aleatórios na zona de Daganzo Esta probabilidade está representada na Figura 17.

Portanto:

$$
P\big\{ |X1 - X2| \le y \big\} = 1 - 2 \cdot \frac{1}{2} \left( 1 - \frac{y}{W} \right)^2 = 1 - \left( 1 - \frac{y}{W} \right)^2, \text{ para } 0 \le y \le W
$$

A função densidade de probabilidade  $f_X(y)$  é:

$$
f_X(y) = \frac{dF_X(y)}{dy} = \frac{d(1 - (1 - \frac{y}{W})^2)}{dy} = \frac{2}{W}(1 - \frac{y}{W}),
$$

para  $0 \le y \le W$  e 0 para outros valores de y.

Sabendo que  $E(X) = \int y f_X(y) dy$ ;

$$
Tem-se: E(X) = \int_{0}^{w} y \frac{2}{W} (1 - \frac{y}{W}) dy = \frac{W}{3}
$$

• Seja Y a distância aleatória entre dois pontos consecutivos ao longo do comprimento do trecho atendido. Neste caso os pontos estão uniformemente, independentemente e randomicamente espalhados pelo trecho, por uma distribuição de Poisson com uma taxa de δ*W* . Portanto, seguindo o mesmo raciocínio para X, tem-se:

$$
P\{Y \le y\} = 1 - e^{-\delta W y}, \text{ para } y \ge 0;
$$
  

$$
E(Y) = (\delta W)^{-1}.
$$

Agora, pode-se calcular a distância média entre dois pontos consecutivos.

$$
d_W = E_{X,Y}(X+Y)
$$
, para a métrica retangular;  
 $d_W = E_{X,Y}((X^2+Y^2)^{\frac{1}{2}})$ , para a métrica euclidiana.

Para a métrica retangular , o resultado é simples :

$$
d_W = \frac{W}{3} + \frac{1}{\delta W}
$$

Para a métrica euclidiana, DAGANZO [1984 a] simplifica alguns procedimentos e obtém:

$$
d_W \approx \frac{W}{3} + \frac{1}{\delta W} \cdot \psi(\delta W^2), \text{ onde:}
$$

$$
\psi(x) = \left(\frac{2}{x^2}\right)[(1+x)\log(1+x) - x].
$$

DAGANZO [1984 a] observa que se a largura da faixa da rota, W, for muito estreita,  $d_w$  será grande, porque a densidade dos pontos,  $\delta W$ , será muito pequena. Entretanto se a largura da faixa da rota for muito larga, provocará um ziguezague na rota, resultando num  $d_w$  desnecessariamente grande. Então, minimizando  $d<sub>W</sub> = f(W)$ , tem-se:

$$
W^* = \sqrt{\left(\frac{3}{\delta}\right)}
$$
, para a métrica retangular;

$$
W^* = \sqrt{\left(\frac{2,95}{\delta}\right)}
$$
, para a métrica euclidiana.

Para o caso de dividir uma área em faixas de largura igual a  $W^*$ , tem-se para a distância entre pontos os seguintes valores:

$$
d_{w^*} = 1,15\delta^{-1/2}
$$
, para a métrica retangular;  
 $d_{w^*} = 0,90\delta^{-1/2}$ , para a métrica euclidiana.

Há casos de "corredores" de atendimento, onde suas larguras são mais estreitas que  $W^*$ . Supondo uma zona retangular de lados *l* e *L*, onde  $l \le L$ , DAGANZO [1984 a] conclui que :

- Para  $W^* \le \frac{1}{2}$ , aplica-se as fórmulas para  $d_{W^*}$ .
- Para  $W^* > l/2$ , usa-se  $W = l/2$  nas fórmulas apresentadas para  $d_W$ . Nestes casos os valores de  $d_{w^*}$  serão levemente superestimados para  $\delta l^2 < 12$

Essas fórmulas, segundo DAGANZO [1984 a], superestimam os valores ótimos de comprimento de uma rota. Contudo, elas são importantes para elaboração de rotas manualmente ou para a determinação de distâncias de rotas em zonas de formas irregulares. Se nessas zonas irregulares não for possível manter a faixa de largura constante, faixas de largura variável podem ser usadas, desde que otimizadas para cada trecho. Se as diferenças de homogeneidade forem relativamente pequenas, as fórmulas de DAGANZO [1984 a] ainda assim podem ser aplicadas.

Para as fórmulas mencionadas por NOVAES [1989] , embora não haja prova matemática, pode-se estimar para a razão do desvio padrão pela média, o mesmo valor utilizado para distâncias entre pontos mais próximos, ou seja  $C_v$  = 0,523. Como primeira aproximação de cálculo, NOVAES [1989] utiliza  $C_v =$ 0,52 e portanto:

 $\sigma_s = 0.52\overline{\delta}$ ;

onde:

 $\sigma_{\delta} \rightarrow$  o desvio padrão dos valores de  $\delta$  em torno da média de  $\delta$ ;

 $\overline{\delta} \rightarrow$ a média dos valores de  $\delta$ . Pode ser representado, também, por E[ $\delta$ ].

Segundo NOVAES [1989], a formulação apresentada para E[ $\delta$ ] pode ser utilizada para dimensionar sistemas de coleta/distribuição nas fases de planejamento e projeto. Na fase operacional deve-se ajustar essa formulação com base em observações diretas, considerando as variações de  $\lambda$ , entre outros fatores.

A seguir é apresentado um exemplo semelhante ao de NOVAES [1989], na aplicação das fórmulas de tempo e distância para dimensionamento de um sistema de coleta/distribuição:

*Deseja-se calcular a maior distância total percorrida por um veículo de entrega num dia, em uma região de 100 Km2 e 10 zonas, com densidade de*  1,5 pontos por  $Km^2$  e por dia. Supõe-se  $C_v = 0.52$  e um grau de confiança *de 95% para a estimativa da distância máxima.*

*Solução:* 

*Seja A a área da região, Z o número de zonas e* λ *a densidade média de pontos. Então, tem-se:* 

*E*[ $N$ <sub>*i*</sub>] =  $\lambda \cdot A = 1.5 \cdot 100 = 150$  *pontos, onde:* 

 $E[N_r] \rightarrow o$  número total estimado de pontos na região.

15  $E[N_Z] = \frac{E[N_T]}{Z} = \frac{150}{10} = 15$  pontos, onde:  $E[N_z] \rightarrow o$  número total estimado de pontos numa zona;

*O valor médio da distância percorrida por um veículo na zona em um dia e o seu desvio padrão podem ser calculados pelas seguintes fórmulas:* 

 $E[D_s] = E[N_z] \cdot E[\delta];$  $VAR[D_{\delta}] = E[N_{z}] \cdot VAR[\delta] + E^{2}[\delta] \cdot VAR[N_{z}],$  *onde:* 

 $E[\delta] \rightarrow A$  distância média percorrida pelo veículo entre dois pontos *quaisquer na zona de atendimento;* 

Sabe-se, por *STEIN* [1978] que:  
\n
$$
E[\delta] = 0,765\lambda^{-1/2} = 0,765(1,5)^{-1/2} = 0,625
$$
 Km.

*Novaes admite um acréscimo de 35% sobre a distância euclidiana para compensar os efeitos da malha viária. Então:* 

$$
E[\delta] = 1,35 \cdot 0,625 = 0,844 \text{ Km} \quad e \quad \sigma_{\delta} = 0,52E[\delta] = 0,439 \text{ Km};
$$

*Admite-se que a distribuição aleatória dos pontos segue um processo de Poisson, tem-se:* 

*VAR[N]=E[N]. Portanto:*   $VAR[D_{\delta}] = E[N_{\delta}] \cdot VAR[\delta] + E^{2}[\delta] \cdot VAR[N_{\delta}] = E[N_{\delta}](VAR[\delta] + E^{2}[\delta]).$ *Então:*   $E[D_s] = E[N_z] \cdot E[\delta] = 15.0,844 = 12,660$  Km e  $VAR[D_{s}] = E[N_{z}](VAR[\delta] + E^{2}[\delta]) = 15(0,439^{2} + 0,844^{2}) = 13,575855 Km^{2}$ 

*Para N* ≥15 *pode-se admitir que a variação de D<sub>8</sub> tende para uma distribuição Normal ou Gaussiana. Nestes casos, para o grau de confiança de 95%, tem-se o intervalo de variação esperado de*  $D<sub>g</sub>$  *calculado pela fórmula:* 

$$
D_{\delta} = E[D_{\delta}] \pm 1,96\sigma_{D_{\delta}} = E[D_{\delta}] \pm 1,96\sqrt{VAR[D_{\delta}]}.
$$

*Portanto, a maior distância total percorrida por um veículo de entrega é:* 

$$
D_{\delta} = 12,660 + 1,96\sqrt{13,575855} = 12,660 + 7,222 = 19,882Km
$$

Um outro exemplo:

*Deseja-se estimar o custo total médio de entregas que um veículo possa ter no atendimento a uma zona de 15 Km2 com uma densidade de 4 pontos por Km2 por dia e um custo por Km de R\$17,30.* 

*Solução:* 

*Sejam A a área da zona, λ a densidade média de pontos e c<sub>D</sub> o custo por Km. Então, tem-se:* 

 $E[N_{-}] = \lambda \cdot A = 4 \cdot 15 = 60$  *pontos, onde:* 

 $E[N] \rightarrow o$  número total estimado de pontos na zona.

*O valor médio da distância percorrida por um veículo na zona em um dia pode ser calculado pela seguinte fórmula:* 

 $E[D_s] = E[N_z] \cdot E[\delta];$ 

*E*[δ ]→ *A distância média percorrida pelo veículo entre dois pontos quaisquer na zona de atendimento;* 

*Sabe-se, por STEIN [1978] que:*  $E[\delta] = 0.765 \lambda^{-1/2} = 0.765(4)^{-1/2} = 0.383$  *Km. Novaes admite um acréscimo de 35% sobre a distância euclidiana para compensar os efeitos da malha viária. Então:* 

$$
E[\delta] = 1,35 \cdot 0,383 = 0,516
$$
 Km;

 $E E[D_{\delta}]$ :

$$
E[D_{\delta}] = E[N_Z] \cdot E[\delta] = 60.0383 = 22,980 \text{ Km};
$$

*Para um custo por Km de R\$17,30, o custo total médio CTM será:* 

 $CTM = c_p.E[D_\delta] = 17,30.22,980 = R\$ \$397,55 .

LARSON & ODONI [1981] apresentam também um exemplo da aplicação das fórmulas de tempo e distância para dimensionamento de um sistema de coleta/distribuição:

*Uma companhia de distribuição serve a uma extensa região metropolitana. Estima-se que, num dia médio de trabalho, ela deva atender a 100 pontos randômica e uniformemente distribuídos em uma área de 10 por 10 milhas. A velocidade média dos veículos da companhia na área a ser atendida é de 9 milhas por hora. O tempo gasto no atendimento a cada ponto é na média igual a 10 minutos. O dia efetivo de trabalho para os motoristas é de 6 horas e 30 minutos. Todas as parcelas da distribuição diária encontram-se no depósito no início do dia. Pretende-se saber quantos veículos são necessários para satisfazer os requerimentos diários na área atendida pela companhia.* 

*Solução:* 

*Se um veículo fizer todo o serviço diário, ele terá que percorrer*   $E[L] = K\sqrt{NA}$ , onde: *K=0,765 (STEIN [1978]); N=100; A= 100 mi<sup>2</sup> . Então:* 

*E[L]=76,5 milhas* 

*O tempo gasto pelo veículo para percorrer 76,5 milhas numa velocidade de 9 mi/h é de:* 

 $T_s = 76,5/9 = 8,5 h$  ou 510 minutos.

*O tempo gasto atendendo os 100 pontos na região é:* 

 $T_p = 100.10 \text{ minutes} = 1000 \text{ minutes}.$ 

*O tempo total gasto na zona de atendimento é:* 

 $T_s + T_p = 1510$  minutos.

*Este tempo deve ser feito em um dia, onde o tempo de trabalho do motorista é de 6 horas e 30 minutos ou 390 minutos. Portanto o número de veículos necessários para cumprir a tarefa diária é:* 

 $N_v = 1510/390 \approx 4$  *veículos.* 

É interessante observar algumas considerações adotadas para a resolução deste problema. São elas :

- A capacidade do veículo é suficiente para as 25 entregas diárias (100 pontos para 4 veículos). Deve-se estimar a probabilidade de a capacidade do veículo não atender ao número estimado de entregas;
- Ao assumir 4 veículos para o atendimento diário da zona, não se prevê a necessidade de horas extras para os motoristas. Para garantir que os motoristas não trabalhem além das horas permitidas pode-se pensar num quinto veículo. Deve-se, portanto, estimar a probabilidade de ocorrência de horas extras dos motoristas dos veículos;
- Cada um dos 4 veículos percorre a mesma distância. Deve-se garantir a mesma produção por veículo em cada zona criada com a divisão da área atendida;
- Usou-se a métrica euclidiana.

As duas primeiras considerações serão tratadas no próximo item sobre restrições de capacidade e tempo. A terceira consideração será tratada na apresentação de um método de divisão de uma área de atendimento em subregiões com , aproximadamente, a mesma produção por veículos.

### **4.2. Restrições de capacidade e tempo**

## **4.2.1. Restrição por capacidade física do veículo**

No exemplo anterior de LARSON & ODONI [1981] não foram consideradas as variabilidades da carga coletada ou entregue em cada ponto. São elas:

- O número de pontos pode ser aleatório;
- Não se pode prever com certeza absoluta a quantidade de carga que se reserva para cada ponto.

Os tipos de carga a serem coletadas ou entregues podem apresentar "fatores de estiva" diferentes (peso específico ou volume específico) que ultrapassam a tonelagem ou capacidade volumétrica do veículo. Para cargas muito leves, a capacidade volumétrica do veículo deverá ser atingida antes de ser atingido o seu limite de peso e para cargas com peso específico elevado o limite de peso será atingido antes que o veículo esteja lotado por volume.

Esses condicionantes físicos podem ocasionar o não atendimento de um cliente pela falta de capacidade do veículo que presta esse atendimento. Será apresentado a seguir o cálculo da sobra média de carga e a estimativa do número de pontos não atendidos, conforme NOVAES [1989].

Seja ∇ a capacidade volumétrica útil do veículo. Seja *ui* o volume ocupado pela carga associada ao i-ésimo cliente. A variável *ui* é aleatória e tem um valor  $m\acute{\text{e}}$ dio  $E[u]$  e uma variância  $VAR[u]$ .

Para N pontos de atendimento, a cubagem útil total ocupada pelas cargas desses pontos é:

 $W = u_1 + u_2 + u_3 + ... + u_n;$ 

Como pode ser observado, *W* é a soma de variáveis aleatórias e seu valor médio pode ser representado pelo produto dos valores médios das variáveis aleatórias N e *u* . Portanto tem-se:

$$
E[W] = E[N].E[u];
$$

Sua variância é:

$$
VAR[W] = E[N].VAR[u] + E^2[u].VAR[N].
$$

Deve-se levar em conta a quebra de estiva da carga, ou seja, a perda de espaço ou volume no compartimento do veículo devido à forma das mercadorias ou à necessidade de deixar um vão livre para o serviço de carga/descarga das mercadorias. Portanto o volume útil do veículo deve ser multiplicado por um fator *R* menor que a unidade. Este fator pode ser expresso em função da perda *p* percentual da capacidade do veículo, ou seja:

$$
R=1-\frac{p}{100}.
$$

Para a carga total transportada observa-se então:

$$
W \leq R \nabla.
$$

*f* (*W* )

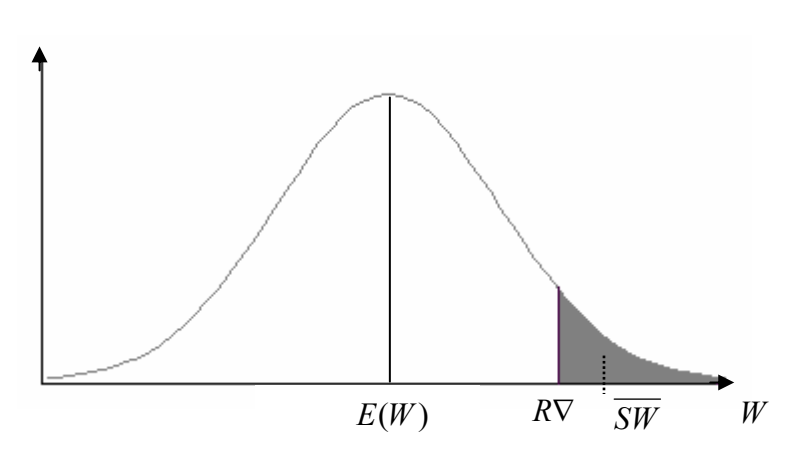

Figura 18 – Sobra média por excesso de carga

onde:

 $\overline{SW} \rightarrow A$  sobra média de carga ("Spill");

NOVAES [1989] supõe que, por ser *W* a soma de um número expressivo de variáveis aleatórias, ele seja regido por uma Distribuição Normal, de acordo com o Teorema do Limite Central. Deste modo, a fig. 18 mostra o valor médio  $E[W]$ , o valor aonde *W* se iguala à capacidade útil do veículo, *R*∇ , e a área hachurada representando os casos em que há sobra de carga.

Para se determinar  $\overline{SW}$  é necessário trabalhar com  $f(\eta)$  e  $\phi(\eta)$  que são, respectivamente, a ordenada e a área da distribuição normal padronizada.

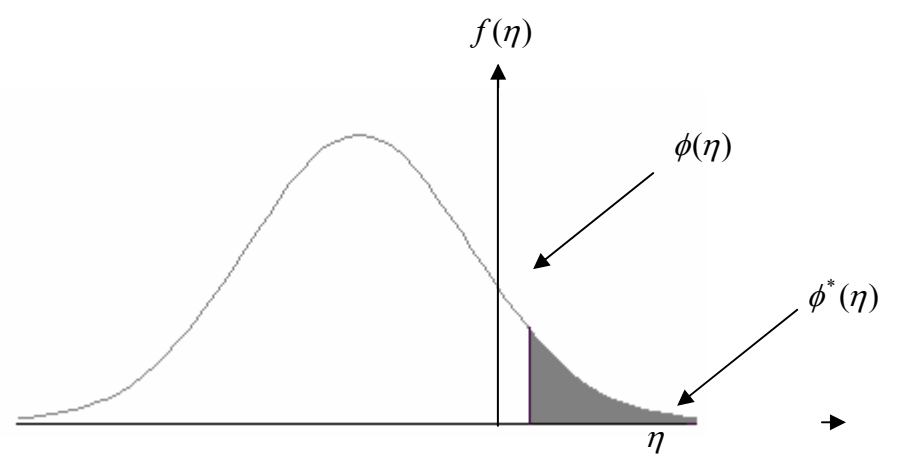

Figura 19 – Sobra por excesso de carga na Distribuição normal padronizada

Portanto, pela distribuição normal padronizada tem-se:

$$
\eta = \frac{R\nabla - E(W)}{\sigma_W};
$$

onde:

 $η$  → A variável padronizada de RV, numa distribuição normal padronizada;

$$
\sigma_W = \sqrt{VAR[W]}.
$$

A fórmula da sobra média *SW* é:

$$
\overline{SW} = (E(W) - R\nabla)\phi^*(\eta) + \sigma_w \cdot f(\eta) ;
$$

onde:

 $\phi^*(\eta) \to$  a área à direita do ponto  $\eta$ , ou seja,  $\phi^*(\eta) = \int$ ∞ η  $f(u)du$ ;

 $f(\eta) \rightarrow$ a ordenada da função normal padronizada no ponto  $\eta$ .

A fórmula de *SW* apresentada neste texto segue o trabalho apresentado por LEAL & SOARES [2003]. Os autores invertem a primeira parcela da fórmula apresentada por NOVAES [1989]  $(\overline{SW} = (R\nabla - E(W))\phi^*(\eta) + \sigma_w f(\eta))$ , de acordo com as próprias deduções do NOVAES [1989] em seu apêndice (pág.120), e concluem que, pela lógica, a sobra média deve reduzir com o aumento da capacidade real do veículo. Isto não aconteceria pela fórmula apresentada por NOVAES [1989].

Determinando-se a sobra média *SW* , pode-se obter o número médio de atendimentos não realizados *SN* :

$$
\overline{SN} = \frac{\overline{SW}}{E[u]};
$$

onde:

*E*[*u*] → o valor médio da carga coletada ou entregue em um ponto de atendimento;

A restrição de capacidade do veículo pode ser ilustrada com o exemplo a seguir:

*Um operador gostaria de determinar qual o tipo de veículo necessário para atender uma demanda de 30 pontos por dia, com um volume médio para*  cada ponto de 400 dm<sup>3</sup> e o desvio padrão  $\sigma_u$  igual a 75 dm<sup>3</sup>. Sabe-se que o *tipo de mercadoria produz uma perda de carga de estiva de 40%.* 

*Supondo que o número diário de pontos de atendimento de uma certa área siga uma distribuição de Poisson, pode-se afirmar que:* 

$$
E[N] = VAR[N] = 30;
$$

 $P$ ara o volume médio E $[u]$  e o desvio padrão $\sigma_u$  iguais a 400 dm<sup>3</sup> e 75 dm<sup>3</sup> *, respectivamente, os valores da média e da variância da carga total diária são:* 

$$
E[W] = E[N].E[u] = 30.400dm3 = 12000dm3;
$$

 $VAR[W] = E[N] \cdot VAR[u] + E^2[u] \cdot VAR[N] = 30 \cdot (75)^2 + (400)^2 \cdot 30 = 496,9 \cdot 10^4 \cdot dm^6$ 

$$
\sigma_W = \sqrt{VAR[W]} = \sqrt{496,9.10^4} = 2229 \, \text{dm}^3
$$

*Considerando a perda de 40% de carga p, pode-se estimar* <sup>η</sup> *, a variável R*∇ *de uma distribuição normal padronizada como:* 

$$
R = 1 - \frac{p}{100} = 1 - \frac{40}{100} = 0,6
$$

$$
\eta = \frac{R\nabla - E(W)}{\sigma_W} = \frac{0.6\nabla - 12000}{2229}
$$

*Pode-se supor que, para* η *com um valor de 3,99 (de acordo com uma tabela de distribuição normal padronizada, ter-se-á uma perda desprezível de carga. Então:* 

$$
\frac{0,6\nabla - 12000}{2229} = 3,99 \text{ e portanto:}
$$

 $\nabla = (3.99.2229 + 12000)/0.6 = 34823$ *dm*<sup>3</sup>

*Um veículo com uma cubagem volumétrica de 35m<sup>3</sup> atenderia a demanda dos 30 pontos.* 

*E se operador considerasse como nível de atendimento suportável, deixar de servir um número médio de 2 pontos por dia. Qual seria a cubagem volumétrica do veículo?* 

*Solução: Para um número médio de pontos* 

$$
\overline{SN} = \frac{SW}{E[u]} = 2 \text{ pontos};
$$

*A sobra média de carga total*  $\overline{SW}$  *seria para E[u] igual a 400 dm<sup>3</sup>:* 

$$
\overline{SW} = 400.2 = 800
$$
dm<sup>3</sup>;

*Portanto:* 

$$
\overline{SW} = (E(W) - R\nabla)\phi^*(\eta) + \sigma_w \cdot f(\eta) = (12000 - 0.6\nabla)\phi^*(\eta) + 2229 \cdot f(\eta) = 800dm^3
$$

para 
$$
\eta = \frac{R\nabla - E(W)}{\sigma_W} = \frac{0.6\nabla - 12000}{2229}, \qquad f(\eta) = \frac{1}{\sqrt{2\pi}} e^{-\eta^2/2} \qquad e
$$
  

$$
\phi^*(\eta) = \int_{\eta}^{\infty} f(\eta) d\eta
$$

*Substituindo os valores de*  $\eta$ *,*  $f(\eta)$  *e*  $\phi^*(\eta)$  *na fórmula de*  $\overline{SW}$ *, achar-seia o valor da cubagem volumétrica* ∇ *. Entretanto, esta forma não é muito prática. Uma outra abordagem seria:* 

 $(E(W) - R\nabla)\phi^*(\eta) + \sigma_w f(\eta) = (12000 - 0.6\nabla)\phi^*(\eta) + 2229. f(\eta) = 800$ *dm*<sup>3</sup>  *então:* 

78

$$
\frac{(E(W) - R\nabla)}{\sigma_W} \phi^*(\eta) + \frac{\sigma_W}{\sigma_W} f(\eta) = -\eta \phi^*(\eta) + f(\eta);
$$
  
 
$$
g(\eta) = -\eta \phi^*(\eta) + f(\eta) = \frac{800}{2229} dm^3 = 0,3589;
$$

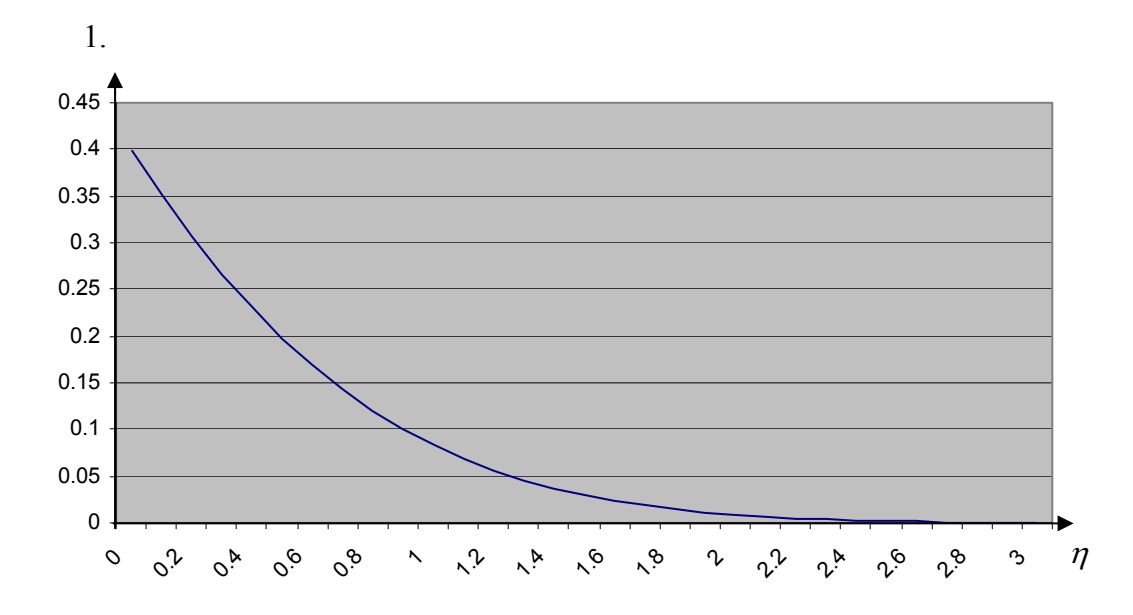

Figura 20 – Gráfico da função  $g(\eta)$ 

*Pelo gráfico da função g(η), Figura 20, pode-se dizer que η é um pouco menor que 0,1.* 

*Uma sobra média SW menor ou igual a 800 dm3 , cumpriria o nível de atendimento estabelecido. Então se deseja saber qual é o limite mínimo de cubagem volumétrica de veículo que atenderia o nível de atendimento estabelecido. Este limite aconteceria para as seguintes relações:* 

 $-\eta \phi^*(\eta) + f(\eta) = 0,3589$ *Se −ηφ*<sup>\*</sup>(η) + *f*(η) > 0,3589, a sobra média é maior que 800*dm*<sup>3</sup>. *Se −nφ*<sup>\*</sup>(*n*) + *f*(*n*) < 0,3589, a sobra média é menor que 800*dm*<sup>3</sup>.

*Para* η = 0,09, *tem-se* 
$$
f(η) = 0,3973 e φ*(η) = 0,5-0,0359=0,4641;
$$
  
\n $-η φ*(η) + f(η) = -0,09.0,4641 + 0,3973 = 0,3555 ≅ 0,3589$ 

*Para este valor de* η *já se estaria bem próximo da cubagem volumétrica mínima do veículo que atenderia a área pretendida. Então, pode-se dizer que:* 

$$
\eta = \frac{0.6\nabla - 12000}{2229} \approx 0.09 , \ \nabla \approx \frac{2229.0.09 + 12000}{0.6} \approx 20334 dm^3
$$

*Um veículo com um mínimo de*  $21m^3$  *de cubagem cumpriria o nível de atendimento fixado.* 

# **4.2.2. Limitação do tempo de ciclo por jornada de trabalho da tripulação**

A limitação temporal por jornada de trabalho de uma tripulação é função de restrições legais trabalhistas ou acordos entre sindicatos e empresas, conforme o trabalho apresentado por LEAL & SOARES [2003]. Normalmente, a legislação trabalhista prevê uma jornada normal de trabalho,  $H_0$ , e uma jornada máxima de tempo contínuo de trabalho permitida,  $H<sub>1</sub>$ , compensada por pagamento extras à tripulação.

Considerando *Tc* o tempo de ciclo de entrega/coleta diária de um veículo, uma variável aleatória cuja média e o desvio padrão seguem uma distribuição normal ou Gaussiana, sua relação com as jornadas de trabalho normal  $H_0$ e máxima permitida *H*1 pode ocorrer de três modos, que estão representados por níveis na figura a seguir, segundo NOVAES [1989]:

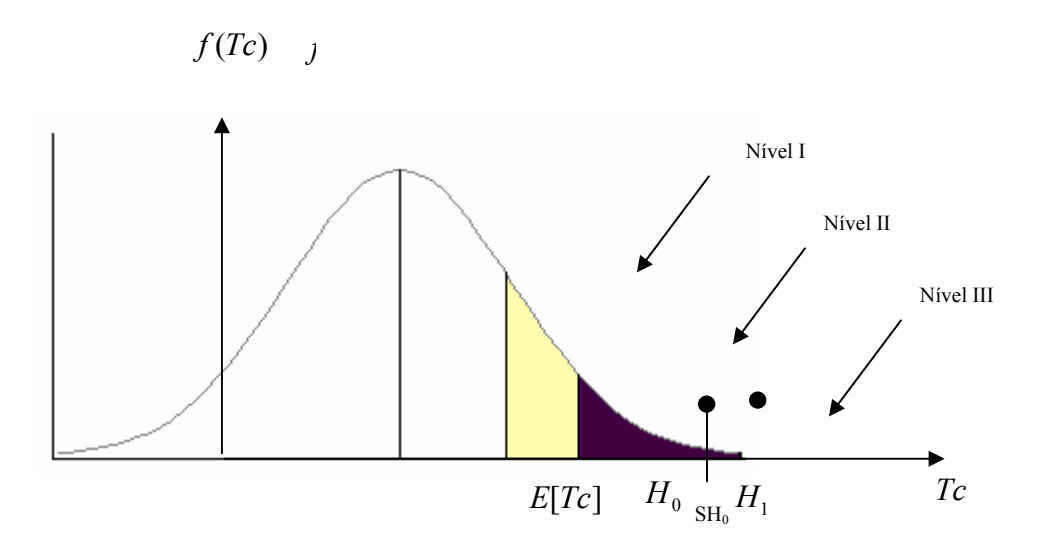

Figura 21 – Restrições de tempo de ciclo

- Nível I: é o nível normal, onde a jornada de trabalho ou o tempo de ciclo não ultrapassa  $H_0$ , as horas de trabalho regulamentada ou seja :  $Tc \leq H_0$ ;
- Nível II: é o nível das horas extras, onde a jornada de trabalho ou o tempo de ciclo ultrapassa  $H_0$ , mas é inferior a  $H_1$ , portanto:  $H_0 < Tc < H_1$ ;
- Nível III: é o nível crítico, onde a jornada de trabalho ou tempo de ciclo ultrapassa  $H_1$ . Tem-se então:

 $Tc > H_1$ ;

Pretende-se, portanto, dimensionar as horas extras que uma tripulação deveria trabalhar para cumprir, com um veículo, o tempo de ciclo diário de atendimento numa zona. Essas horas extras estão relacionadas com  $H_0$  e  $H_1$ .

Como referenciado anteriormente, o tempo de ciclo *Tc* é o somatório de diversos tempos aleatórios. Este somatório de tempos de parada nos pontos e tempos de deslocamento entre pontos possui elementos suficientes, segundo NOVAES [1989], para que se adote, pelo Teorema do Limite Central, uma distribuição normal para expressar a variação probabilística do Tempo total de ciclo *Tc* .

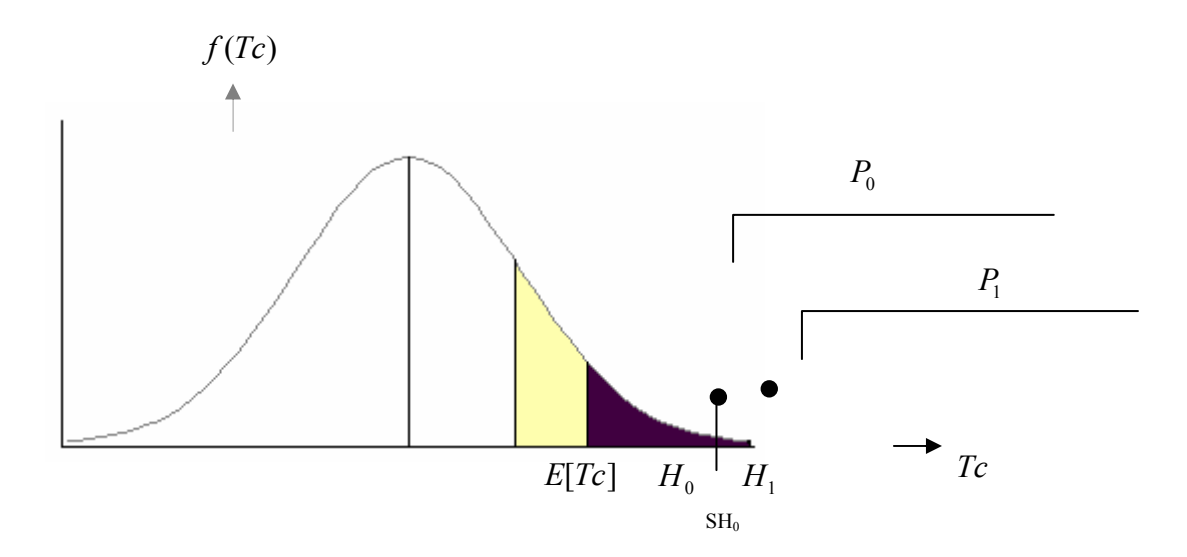

Figura 22 – Probabilidades de ocorrência de  $H_0$  e  $H_1$ 

Na figura anterior, a área compreendida entre  $H_0$  e  $H_1$  representa a probabilidade de *Tc* ser maior que as horas normais de trabalho, porém menor que as horas máximas permitidas. A área à direita de  $H_1$  representa a probabilidade de *Tc* ser maior que as horas máximas permitidas. *SH*<sub>0</sub> representa o valor esperado de horas extras para  $H_0 < Tc < H_1$  e este valor ocorre com a probabilidade *P*<sub>0</sub> − *P*<sub>1</sub>. O valor esperado de horas extras para *Tc* > *H*<sub>1</sub> é representado por *H*<sub>1</sub> − *H*<sub>0</sub>, já que *H*<sub>1</sub> é o valor máximo de horas permitidas para o trabalho diário de uma tripulação e portanto o tempo máximo de ciclo do veículo. Então:

$$
E[H_0 < Tc < H_1] = \frac{\int_{H_0}^{H_1} (Tc - H_0) f(Tc) d(Tc)}{\int_{H_0}^{H_1} f(Tc) d(Tc)};
$$

Como  $E[H_0 < Tc < H_1]$  é o valor esperado para  $Tc$  entre  $H_0$  e  $H_1$ , ele representa *SH*<sub>0</sub>, o valor da abscissa do centro de massa da área compreendida entre  $H_0$  e  $H_1$ . A integral  $\int_0^{H_1}$ 0  $(Tc) d(Tc)$ *H H*  $f(Tc)d(Tc)$  representa a probabilidade de ocorrer *SH*<sub>0</sub> e, portanto é igual a  $P_0 - P_1$ . A fórmula de *SH*<sub>0</sub> fica:

$$
SH_0 = \frac{1}{(P_0 - P_1)} \int_{H_0}^{H_1} (Tc - H_0) . f(Tc) d(Tc)
$$

 O valor esperado das horas extras totais, segundo NOVAES [1989], é dado pela fórmula:

$$
He = SH_0.(P_0 - P_1) + (H_1 - H_0).P_1;
$$

*P*0 e *P*1 podem ser determinados através da função normal padronizada  $f(\eta)$ , onde:

$$
\eta_0 = \frac{H_0 - E[TC]}{\sigma_{Tc}} , \eta_1 = \frac{H_1 - E[TC]}{\sigma_{Tc}} \text{ e } \sigma_{Tc} = VAR[Tc]^{\frac{1}{2}} ;
$$

Então, tem-se:

$$
P_0 = \int_{\eta_0}^{\infty} f(x) dx = 1 - \int_{-\infty}^{\eta_0} f(x) dx = 1 - \phi(\eta_0) ;
$$

$$
P_1 = \int_{\eta_1}^{\infty} f(x) dx = 1 - \int_{-\infty}^{\eta_1} f(x) dx = 1 - \phi(\eta_1) ;
$$

Em resumo, usando a notação de LEAL [2003], tem-se:

$$
P_0 = 1 - \phi(\eta_0) = \phi^*(\eta_0)
$$
 e

$$
P_1 = 1 - \phi(\eta_1) = \phi^*(\eta_1).
$$

Para facilitar o cálculo de *SH*<sub>0</sub>, NOVAES [1989] propõe uma aproximação para a integral  $\int_{0}^{H_1} (Tc - H_1) f(Tc) d(Tc)$ 0  $Tc - H_1$  $f(Tc)d(Tc)$ *H*  $\int_{H_0} (Tc - H_1) f(Tc) d(Tc)$ , usando a fórmula de Simpson. Entretanto, no trabalho apresentado por LEAL & SOARES [2003], SH<sub>0</sub> é calculado seguindo o mesmo raciocínio da fórmula já apresentada para a restrição de capacidade física, dispensando a integração numérica. Então:

$$
SH_0 = \frac{(E[Te] - H_0).(P_0 - P_1) + \sigma_{T_c}.(f(\eta_0) - f(\eta_1))}{P_0 - P_1};
$$

Ambos os textos, o de NOVAES [1989] e o de LEAL & SOARES [2003], ressaltam a preocupação que uma empresa deve ter de não trabalhar no nível III, o nível crítico. As horas extras entre  $H_0$  e  $H_1$  devem ser utilizadas para suportar as altas variâncias do tempo de ciclo, *Tc,* que normalmente um veículo se depara ao trabalhar numa malha urbana. Assim, deve-se dimensionar a rota de um veículo, trabalhando com valores relativamente pequenos para  $P_1$ .

Do mesmo forma que se evita trabalhar com  $Tc > H_1$ , deve-se rejeitar valores de  $T_c \leq H_0$  para não sub-utilizar o veículo e a tripulação.

A seguir, tem-se um exemplo que esclarece a abordagem dada para uma operação de atendimento com restrições de capacidade física e temporal:

*Considere uma operadora que atende uma zona de 20 km<sup>2</sup> com densidade de 1,5 pontos por km2 . O volume médio para cada ponto é de 400 dm3 e o*  desvio padrão σ<sub>u</sub> igual a 75 dm<sup>3</sup>. Sabe-se que o tipo de mercadoria produz *uma perda de carga de estiva de 25%. A velocidade média de deslocamento nesta zona é de 15 km/h e do depósito a zona e vice-versa é de 40 km/h. A distância média entre o depósito e a zona é de 10 km. O veículo tem capacidade útil de 15 m3 e leva 12 minutos em cada ponto de entrega. Determine o número de horas extras por dia que a tripulação do veículo* 

*terá que cumprir para atender o máximo da capacidade do veículo, sabendo que o tempo normal de horas trabalhadas e o tempo máximo permitido de trabalho para uma tripulação é 8,5h e 10h, respectivamente. Supor o coeficiente de variação das variáveis aleatórias de tempo igual a 0,5 e das variáveis aleatórias de distância igual a 0,6 .* 

*Solução:* 

9 *Determinação do número médio de pontos e sua variância na zona de atendimento:* 

 $Seja A a$  área da zona,  $\lambda$  a densidade média de pontos e  $E[N]$  o *número médio de pontos nesta área. Então:* 

 $E[N] = \lambda \cdot A = 1.5 \cdot 20 = 30$  pontos;

*Admitindo-se que a distribuição aleatória dos pontos segue um processo de Poisson, tem-se:* 

*VAR[N]=E[N]= 30;* 

9 *Determinação da distância média entre os pontos da zona de atendimento:* 

$$
Por STEIN [1978]: E[\delta] = 0,765 \lambda^{-1/2} = 0,765(1,5)^{-1/2} = 0,625 Km.
$$

*NOVAES [1989] admite um acréscimo de 35% sobre a distância euclidiana para compensar os efeitos da forma da malha viária. Então:* 

 $E[\delta] = 1,35 \cdot 0,625 = 0,843$ *Km*;  $VAR[\delta] = (C_v E[\delta])^2 = (0,6.0,843)^2 = 0,255906 Km^2;$ 

9 *Determinação da carga total média a ser atendida e sua variância na zona de atendimento:* 

*Para o volume médio E*[u] *e o desvio padrão* $\sigma_u$  *iguais a 400 dm<sup>3</sup> e 75 dm3 , respectivamente, os valores da média e da variância da carga total diária são:* 

$$
E[W] = E[N].E[u] = 30.400dm3 = 12000dm3;
$$

$$
VAR[W] = E[N] \cdot VAR[u] + E^2[u] \cdot VAR[N] = 30 \cdot (75)^2 + (400)^2 \cdot 30 = 496.9 \cdot 10^4 dm^6
$$

9 *Determinação da sobra média diária da carga, SW :* 

$$
\sigma_W = \sqrt{VAR[W]} = \sqrt{496,9.10^4} = 2229 dm^3
$$

*Considerando a perda de 25% de carga p, e a capacidade útil do veículo*∇ *igual a 15 m3 ,tem-se:* 

$$
R = 1 - \frac{p}{100} = 1 - \frac{25}{100} = 0,75
$$

$$
\eta = \frac{R\nabla - E(W)}{\sigma_W} = \frac{0,75.15000 - 12000}{2229} = -0,336
$$

Entrando com o valor de  $\eta$  numa tabela de distribuição normal padronizada, obtém-se:

$$
f(\eta) = 0.3765
$$
  $e \phi^*(\eta) = 0.8669$ 

*Para*  $\overline{SW} = (E(W) - R\nabla)\phi^*(\eta) + \sigma_w f(\eta)$ , *fórmula apresentada por LEAL & SOARES [2003], obtém-se:* 

$$
\overline{SW} = (12000 - 0.75.15000).0,8669 + 2229.0,3765 = 1489,39dm^{3};
$$

9 *Determinação do número médio de paradas não realizadas por dia:* 

$$
\overline{SN} = \frac{\overline{SW}}{E[u]} = \frac{1489,39}{400} = 3,72 \approx 4
$$

*Sabe-se, então, que o veículo não tem capacidade volumétrica para atender 30 pontos previstos diariamente. Conseqüentemente, dimensionam-se as horas extras diárias de atendimento à zona com real número de pontos que o veículo suporta.* 

9 *Determinação do novo número médio de pontos por dia e sua variância :* 

$$
E[N^{\circ}] = E[N] - \overline{SN} = 30 - 4 = 26
$$

*O coeficiente de variação da variável N é igual a:* 

$$
Cv_N = \frac{\sigma_N}{E[N]} = \frac{VAR[N]^{\frac{1}{2}}}{E[N]} = \frac{E[N]^{\frac{1}{2}}}{E[N]} = E[N]^{\frac{1}{2}} = 30^{\frac{1}{2}} = 0.182
$$

*Admitindo-se que a redução de números de pontos atendidos trouxe mudanças insignificantes na sua distribuição aleatória, NOVAES [1989] atribui o mesmo coeficiente de variação Cv para* N<sup>*2</sup></sup> - o novo*</sup> *número de pontos. Com isso, os valores do desvio padrão e da variância de N· são:* 

$$
\sigma_{N} = Cv_{N}.E[N^{\circ}] = 0,182.26 = 4,732.
$$

*E a variância:*  $VAR[N^{\circ}] = \sigma_{N^{\circ}}^2 = 22,391824$ 

9 *Determinação do Tempo total médio de paradas e sua variância:* 

$$
E[T_p] = E[N^{\cdot}].E[t_p]
$$
  

$$
VAR[T_p] = E[N^{\cdot}].VAR[t_p] + E^{2}[t_p].VAR[N^{\cdot}]
$$

*Pelo enunciado do exemplo, E*[ $t$ <sub>*p</sub>*] *é igual a 10 minutos, portanto:*</sub>

$$
E[T_p] = 26.\frac{10}{60} = 4,333 h
$$

*Para determinar a variância*  $VAR$  $[T_p]$  *é necessário determinar antes a variância de tp. Seu valor pode ser determinado, através da fórmula do coeficiente de variação Cv:* 

$$
Cv_{t_p} = \frac{\sigma_{t_p}}{E[t_p]}
$$

*O enunciado do exemplo supõe o coeficiente de variação das variáveis aleatórias de tempo igual a 0,5. Então:* 

$$
\sigma_{t_p} = C v_{t_p} . E[t_p] = 0.5 . (\frac{10}{60}) = 0.833h \text{ e } VAR[t_p] = \sigma_{t_p}^2 = 0.694444h^2
$$

*Portanto:* 

$$
VAR[T_p] = E[N^{\cdot}] \cdot I \cdot AR[t_p] + E^2[t_p] \cdot VAR[N^{\cdot}] = 26.0,694444 + (0,167)^2.22,391824
$$
  

$$
VAR[T_p] = 18,6775h^2
$$

9 *Determinação do Tempo total médio de deslocamento entre paradas e sua variância:* 

$$
E[T_{\tau}] = E[N] \cdot E[\tau];
$$
  
 
$$
VAR[T_{\tau}] = E[N] \cdot VAR[\tau] + E^{2}[\tau] \cdot VAR[N];
$$

 $E[t_\tau]$  pode ser estimado por:  $E[t_\tau] = E[\delta]/Vm_z$ 

*Vmz* → *a velocidade média do veículo na zona de atendimento* 

$$
E[T_{\tau}] = E[N^{\tau}].E[t_{\tau}] = 26.(\frac{0.843}{15}) = 1,4612h
$$

*Para determinar a variância*  $VAR$  $[T_7]$  *é necessário determinar antes a* variância de t<sub>r</sub>. Seu valor pode ser determinado, através da fórmula *do coeficiente de variação Cv:* 

$$
Cv_{t_{\tau}} = \frac{\sigma_{t_{\tau}}}{E[t_{\tau}]}
$$

*O enunciado do exemplo supõe o coeficiente de variação das variáveis aleatórias de tempo igual a 0,5. Então:* 

$$
\sigma_{t_{\tau}} = Cv_{t_{\tau}} . E[t_{\tau}] = 0, 5.(\frac{0.843}{15}) = 0,028h \text{ e } VAR[t_{\tau}] = \sigma_{t_{\tau}}^2 = 0,000790
$$

*Portanto:* 

 $VAR[T_{\tau}] = E[N^{\prime}]$ .  $VAR[t_{\tau}] + E^{2}[t_{\tau}]$ .  $VAR[N^{\prime}] = 26.0,000790 + (0,0562)^{2}$ . 22,391824

 $VAR[T_{\tau}] = 0,091263h^2$ 

9 *Determinação do tempo médio de deslocamento do depósito à zona ou vice-versa e sua variância:* 

*Para uma distância d de 10 km e uma velocidade média de deslocamento Vm<sub>d</sub> de 40 Km/h, E*[*t*] *tempo médio de deslocamento do depósito à zona ou vice-versa é igual a:* 

$$
E[t] = \frac{d}{Vm_d} = \frac{10}{40} = 0,25h
$$

*O enunciado do exemplo supõe o coeficiente de variação das variáveis aleatórias de tempo igual a 0,5. Então:* 

$$
\sigma_t = C v_t \cdot E[t] = 0, 5.0, 25 = 0, 125h \, e \, VAR[t] = \sigma_t^2 = 0, 015625h^2
$$

9 *Determinação do tempo médio de ciclo , sua variância e desvio padrão:* 

$$
E[TC] = 2.E[t] + E[T_p] + E[T_\tau] = 2.0,25h + 4,333h + 1,4612h = 6,2942h
$$
  

$$
VAR[TC] = 2.VAR[t] + VAR[T_p] + VAR[T_\tau] = 2.0,015625 + 18,6775 + 0,091263
$$
  

$$
VAR[TC] = 18,8000h^2
$$
  

$$
\sigma_{T_c} = \sqrt{27,187961} = 4,336h
$$

9 *Determinação de SH0 :* 

$$
\eta_0 = \frac{H_0 - E[Tc]}{\sigma_{Tc}} = \frac{8,5 - 6,2942}{4,336} = 0,508718
$$

$$
\eta_1 = \frac{H_1 - E[Tc]}{\sigma_{Tc}} = \frac{10 - 6{,}2942}{4{,}336} = 0{,}8546
$$

Entrando com  $\eta_0$  e  $\eta_1$  na tabela de distribuição normal padronizada, achase:

$$
f(\eta_0) = 0,3503
$$
;  $P_0 = 0,3632e$   
 $f(\eta_1) = 0,2780$ ;  $P_1 = 0,1977$ .

*Utilizando a fórmula apresentada por LEAL & SOARES[2003]:* 

$$
SH_0 = \frac{(E[Te] - H_0)(P_0 - P_1) + \sigma_{Te} (f(\eta_0) - f(\eta_1))}{P_0 - P_1}
$$

$$
SH_0 = \frac{(6,2942 - 8,5)(0,3632 - 0,1977) + (4,336)(0,3503 - 0,2780))}{(0,3632 - 0,1977)}
$$
  
SH<sub>0</sub> = -0,3158h

Não havendo, então, horas extras.

Um outro modo de determinação de SH<sub>0</sub> seria utilizando a fórmula apresentada por NOVAES[1989]:

$$
SH_0 = \frac{1}{(P_0 - P_1)} \int_{H_0}^{H_1} (Tc - H_0) . f(Tc) d(Tc)
$$

Por essa fórmula, é necessário obter uma aproximação para a integral  $\int_{0}^{1} (Tc - H_0) \cdot f(Tc) d(Tc)$ 0  $Tc - H_0$ ). $f(Tc)d(Tc)$ *H*  $\int_{H_0} (T_c - H_0) f(T_c) d(T_c)$ . NOVAES[1989] utiliza, então, a fórmula de Simpson. A

fórmula de Simpson determina a área ∆*A* aproximada que representa a integral de uma função no intervalo ∆*x* . Quando este intervalo é dividido em n partes iguais e n é um número par, tem-se:

 $h = \Delta x / n$ 

$$
\Delta A = \frac{h}{3} \{ (y_0 + y_n) + 4(y_1 + y_3 + \dots + y_{n-3} + y_{n-1}) + 2(y_2 + y_4 + \dots + y_{n-4} + y_{n-2}) \}
$$

Para n=4:

 $\Delta A = \frac{h}{3} (y_0 + 4y_1 + 2y_2 + 4y_3 + y_4)$ , onde  $y_i$  representa as ordenadas das extremidades de cada intervalo.

NOVAES[1989] apresenta também um procedimento em Pascal para a solução de restrição de tempo usando o método de Simpson.

9 *Determinação de He* 

$$
He = SH_0.(P_0 - P_1) + (H_1 - H_0).P_1 = 0,73(0,2327 - 0,1562) + (10 - 8,5).0,1562
$$
  

$$
He = 0,29h
$$

#### **4.3. Organização espacial em zonas**

Segundo GONÇALVES [1999], o dimensionamento da distribuição física de produtos numa região ocorre quase sempre na subdivisão dessa região em diversas zonas ou bolsões. Para cada zona se estabelece uma roteirização dos veículos de coleta/entrega, obedecendo às restrições de capacidade física e tempo de ciclo. Geralmente, há somente um veículo operando por zona e o objetivo do dimensionamento é minimizar comprimento de rotas e custos.

NOVAES [1989] comenta que, embora essa divisão em zonas, tanto numericamente quanto na sua forma, dependa de diversos fatores tais como rede viária, limites naturais, distância da zona ao depósito, distribuição de pontos, quantidade de carga a ser entregue ou coletada em cada ponto de parada, de modo geral ela é feita manualmente e de forma iterativa, baseada na experiência contínua e na prática do dia-a-dia do processo operacional.

DAGANZO [1984b], com o intuito de minimizar a distância média percorrida por ponto de parada, aborda algumas considerações sobre zoneamento.

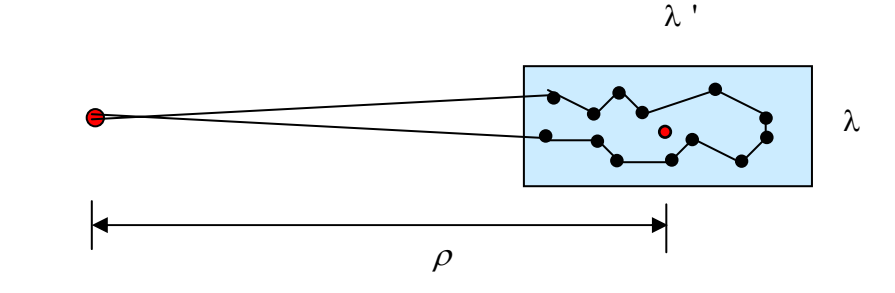

Figura 23 – Zona retangular de Daganzo

Onde:

 $D \rightarrow a$  distância do depósito até a zona ou vice-versa;

λ'→ a dimensão da zona no sentido radial;

λ→ a dimensão da zona no sentido transversal;

 $\rho \rightarrow$ a distância do depósito ao centro da zona.

De acordo com a fig.23, a distância total percorrida é a soma de duas componentes: a distância do depósito até a zona, *D*, e a distância percorrida no interior da zona, L.

A distância total percorrida é  $L_c = 2D + L$ , onde:

 $L \rightarrow a$  distância percorrida no interior da zona.

DAGANZO [1984b] afirma que L<sub>c</sub> é função do número de pontos de parada, da forma geométrica das zonas, da área da zona e da sua localização em relação ao depósito. O autor também conclui que pequenas alterações na forma das zonas não modificam significantemente a distância total percorrida no seu interior, e propõe que, para zonas de forma retangular com a distância D grande , seja conveniente alongá-las na direção do depósito.

Para se definir quanto uma zona deve ser alongada, é necessário minimizar a distância média percorrida por ponto de parada,  $d_{m}$ , que inclui a distância percorrida ao depósito.

A distância média percorrida por ponto de parada,  $d_{m}$ , pode ser expressa:

Para 
$$
\rho \geq \lambda / 2
$$

\n
$$
d_m = \frac{2}{C} \left( \rho - \frac{\lambda'}{2} \right) + d^*
$$
ou\nPara  $\rho < \lambda / 2$ 

\n
$$
d_m = d^*
$$
\nonde:

 $C \rightarrow O$  número de pontos na zona;

*d*\* → a distância esperada entre pontos de parada de um roteiro numa zona de forma retangular de lados  $\lambda$  e  $\lambda$ , onde  $\lambda \leq \lambda$ Considerando  $d^*$ :

$$
d^* = \frac{\phi(\lambda \lambda^2)}{\sqrt{\lambda}}
$$

onde 
$$
\phi(x)
$$
 para  $x = \lambda \lambda^2$  é: 
$$
\begin{cases} \phi(x) = 0.9 \text{ se } x \ge 12 \\ \phi(x) = \frac{\sqrt{x}}{6} + \frac{2}{\sqrt{2}} \left( \frac{2}{(x/4)^2} \right) \left[ \left( 1 + \frac{x}{4} \right) \log \left( 1 + \frac{x}{4} \right) - \frac{x}{4} \right] \end{cases}
$$
se  $x < 12$ 

DAGANZO [1984b] afirma existir uma razão ótima entre os lados do retângulo que define uma zona, capaz de minimizar d<sub>m</sub>. Esta razão  $\lambda/\lambda$  é nomeada coeficiente de "esbeltez" e é representado por  $\beta^*$ .

NEWELL & DAGANZO [1986], ao desenvolveram uma estratégia de roteirização para o Problema do Caixeiro Viajante (PCV), analisaram as dimensões ótimas das zonas de forma bem próxima da retangular, com altas densidades de pontos. A estratégia de roteirização é aplicada a uma região circular com vias radiais e circulares, com um depósito situado ao centro. Para se rotear, divide-se uma região em faixas de largura constante e a rota produz um ziguezague ao longo dessas faixas, conforme explicado no *item 3.1* desta dissertação. Esta estratégia é de fácil implementação e produz uma distância total percorrida pouco superior à ótima.

LANGEVIN & SOUMIS (1989) formularam as dimensões ótimas das zonas propostas por NEWELL & DAGANZO [1986], porém consideraram restrições de tempo.

Quanto ao número de zonas, NOVAES & GRACIOLLI [1999] e NOVAES et al[2000] apresentam uma formulação matemática para resolver o problema. Os autores primeiro dividem uma região em setores (sub-regiões) através de raios com o centro localizado no depósito. Em seguida, cada setor é dividido em zonas.

Conforme a Figura 24, os raios *R*1 e *R*2 definem setores e os *A*1 e *A*2 definem as zonas.

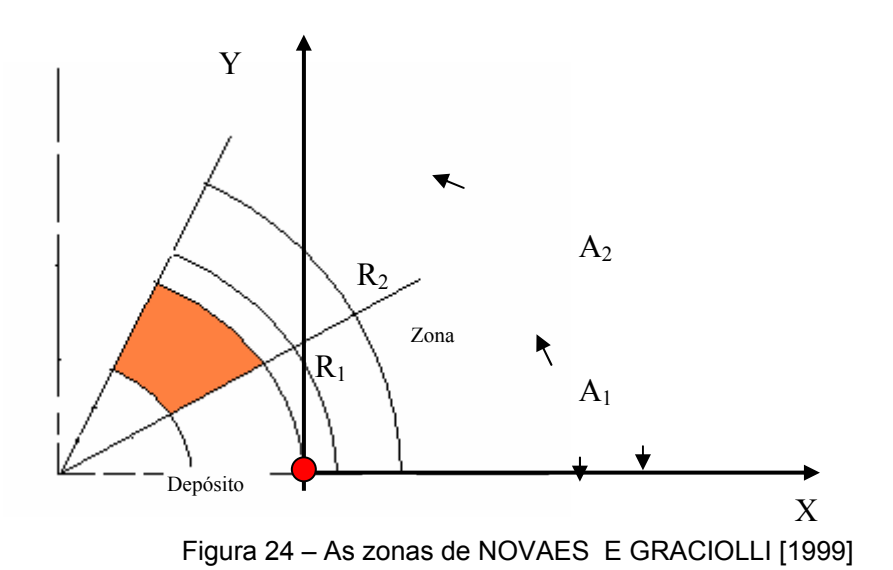

A determinação das zonas começa com base no depósito central. A construção é estabelecida com relação às coordenadas polares, cujo centro polar é o depósito.

Para a determinação das zonas, serão considerados anéis com limite inferior no raio *R*1 e limite superior no raio *R*2 (fig. 24). Em cada anel são determinadas zonas que têm início no ângulo *A*1, fim no ângulo *A*2 e são limitadas entre os raios (Figura 25). Para cada anel, é ajustado o raio *R*2 de tal forma que todas as *m*  zonas do anel atinjam um equilíbrio. Este equilíbrio é alcançado sob um determinado critério, que pode ser tempo, carga ou custo . Os autores consideram o tempo como parâmetro de equilíbrio e estabelecem que o esforço relativo ao tempo de trabalho de cada tripulação associada a um veículo, seja o mais semelhante possível. Essa semelhança define as fronteiras das zonas, que são alcançadas por aproximações contínuas.

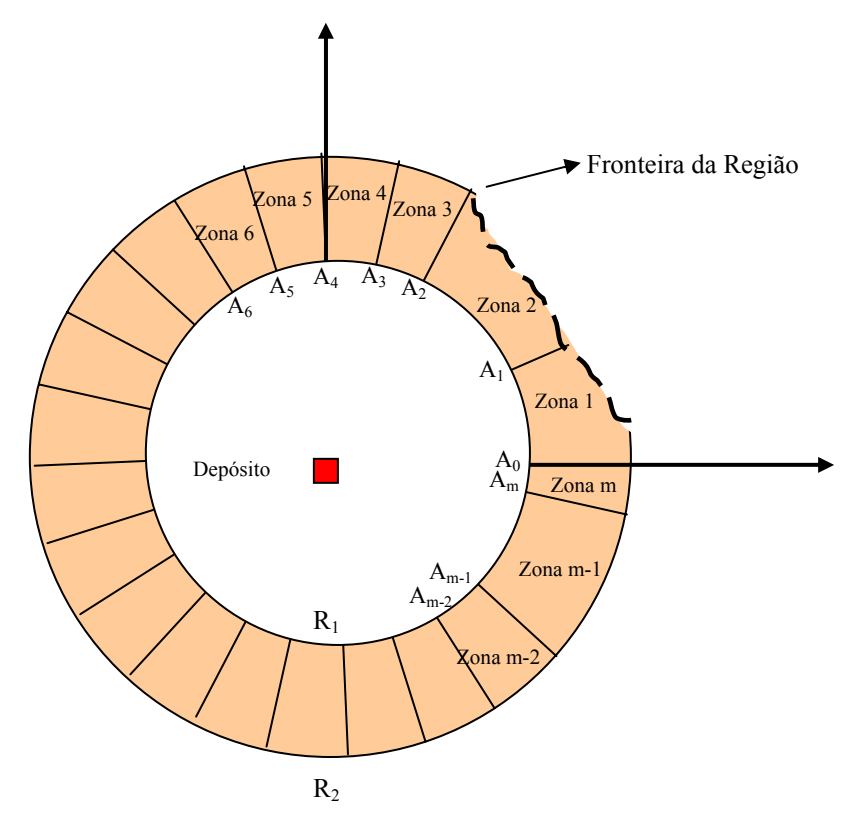

Figura 25 – Disposição das zonas conforme NOVAES E GRACIOLLI [1999]

Cada zona é obtida alterando-se o ângulo até que esta zona chegue em seu limite. Para saber o estado limite de cada zona, alguns valores são calculados a cada alteração de seu contorno, para serem comparados às restrições do problema. São estes os valores:

- Distância percorrida pelo veículo desde sua saída do depósito, viagem pela zona e volta ao depósito;
- Tempo gasto pelo veículo para fazer o percurso, obedecendo as restrições de jornada de trabalho diária;
- Carga máxima do veículo. A escolha da capacidade do veículo dependerá da densidade da zona de entrega e da quantidade de carga a ser entregue por ponto.

Após se repetir esta operação para todas as zonas do anel, será analisada a última zona (zona *m*), fixada na primeira iteração do anel, onde se verifica a necessidade de aumentar ou diminuir o raio *R*2. A convergência é atingida, dentro do anel, quando a última zona atingir um limite mínimo.

Os autores objetivam minimizar uma função custo global tendo como restrições as características físicas dos veículos e o tempo de ciclo.

OKABE, A.; BOOTS, B.; SUGIHARA, K. [1994], NOVAES [2000], SOUZA, J.C.; NOVAES, A.G.; GALVÃO, L.C. [2000] e GALVÃO [2003] utilizam diagrama multiplicativo de Voronoi com pesos para definir novos contornos às zonas determinadas pela distribuição polar.

Diagramas de Voronoi têm sido usados com sucesso em soluções de engenharia e problemas de localização. Sua definição, conforme GALVÃO [2003], de forma resumida, é apresentada a seguir:

*Suponha um conjunto de pontos num plano Euclidiano, de acordo com a Figura 26. É assumido que o número de pontos é de dois ou mais, mas finito, sendo todos distintos. Dado um ponto fixo qualquer, assume-se que toda localização no plano está associada ao membro mais próximo no conjunto de pontos.* 

*Na Figura 26, o ponto p está associado ao grupo limitado pela figura geométrica que forma um pentágono. Pode acontecer de uma localização estar igualmente perto de dois ou mais membros do conjunto de pontos. Na Figura 26 , o ponto p′ é designado a dois grupos com base nos membros p1 e p3. A designação dos conjuntos de localizações a cada membro no conjunto de pontos forma regiões.* 

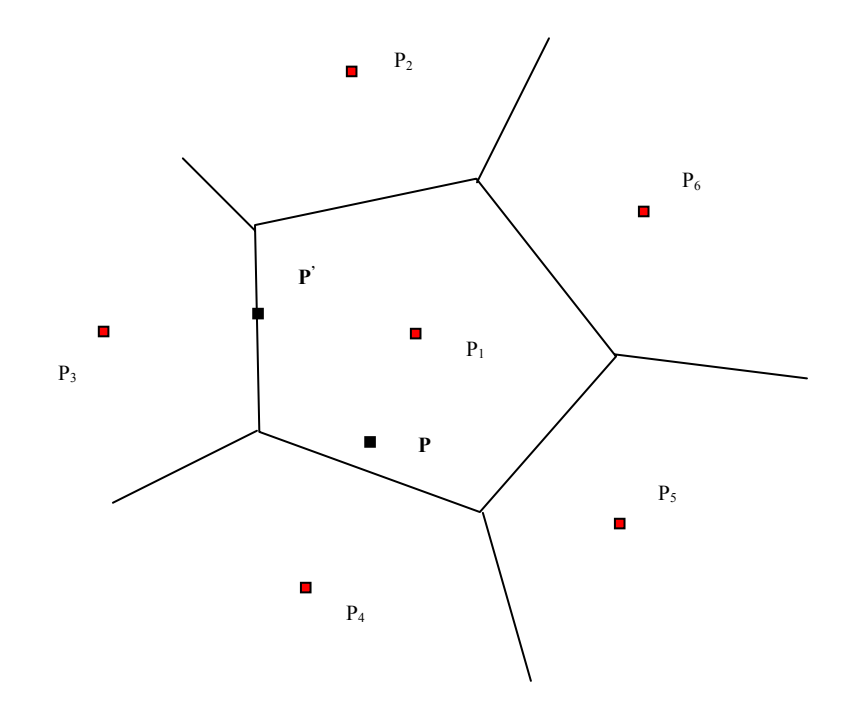

Figura 26 - Diagrama de Voronoi.

 *O conjunto de locações designado a dois ou mais membros do conjunto de pontos formam as regiões de fronteiras porque cada locação é designada a pelo menos um conjunto de pontos. Deste modo, o conjunto das regiões é coletivamente exaustivo e mutuamente exclusivo, com exceção das fronteiras. O conjunto das regiões forma uma tecelagem e o nome desta tecelagem é diagrama comum de Voronoi no plano e as regiões são polígonos comuns de Voronoi.*

*Matematicamente, pode-se dizer que:* 

*Considerando um número finito n, de pontos no plano Euclidiano, e assumindo-se que 2<n<∞, os n pontos são classificados por p1, p2, ..., pn com as coordenadas cartesianas (x11,x12), (x21,x22), ..., (xn1,xn2) ou vetores de posição x1, x2, ..., xn. Os n pontos são distintos de tal forma que xi≠xj para i≠j, i,jIn={1,2,...,n}. Tome p como sendo um ponto arbitrário no plano*  *Euclidiano com coordenadas (x1,x2) ou vetor de posição x. Então a distância Euclidiana de p para pi é dada por:* 

$$
d (p, pi) = ||x - xi|| = \sqrt{(x_1 - x_{i1})^2 + (x_2 - x_{i2})^2}
$$

*Se pi é o próximo ponto de p ou pi é um dos próximos pontos de p, temse a relação:* 

$$
\|x - x_i\| \le \|x - x_j\| \text{ para } j \neq i, j \quad In
$$

*A região V conhecida como polígono comum de Voronoi associada com pi (ou o polígono de Voronoi de pi) é:* 

$$
V(p_i) = \{x \mid ||x - x_i|| \le ||x - x_j|| \text{ para } j \neq i, j \quad In
$$

*O Diagrama de Voronoi é o conjunto dado por: V={V(p1), V(p2),..., V(pn)}* 

*No diagrama normal de Voronoi assume-se que, independentemente da localização, cada ponto gerador tenha o mesmo peso. Entretanto, em aplicações práticas, esta suposição não é conveniente. Convém assumir que os pontos geradores tenham pesos diferentes que reflitam propriedades como o tamanho da população de um povoado ou o número de funções em um shopping center, conforme menciona GALVÃO [2003]. Portanto, no diagrama de Voronoi multiplicativo por peso assume-se "distâncias com peso". Tem-se, então:*

$$
d_{mw}(p, p_i) = \frac{1}{w_i} ||x - x_i||
$$
, para  $w_i > 0$ 

GALVÃO [2003] obtém as zonas de distribuição, aproveitando os baricentros e as áreas das zonas obtidas da distribuição Polar, explicada anteriormente. Partindo de um padrão de zona determinado previamente e

relaxando os limites iniciais da zona, GALVÃO [2003] aplica a formulação do diagrama de Voronoi multiplicativo com pesos para definir novos contornos. As fronteiras desta aplicação são mais livres e têm uma forma mais apropriada ao equilíbrio sobre todas as zonas. O processo é iterativo e um teste de convergência indica o fim dos cálculos.

## **4.4. Divisão de uma região em sub-regiões**

NOVAES [1991] apresenta uma metodologia de zoneamento para uma região sem qualquer forma definida, com a densidade variando ponto a ponto e o depósito localizado em qualquer ponto da região. A região é dividida em quadrículas e para cada quadrícula são determinadas suas coordenadas e a densidade de pontos. De acordo com um esforço de produção dos veículos, define-se a divisão da região em sub-regiões distribuição aproximadamente ótimas.

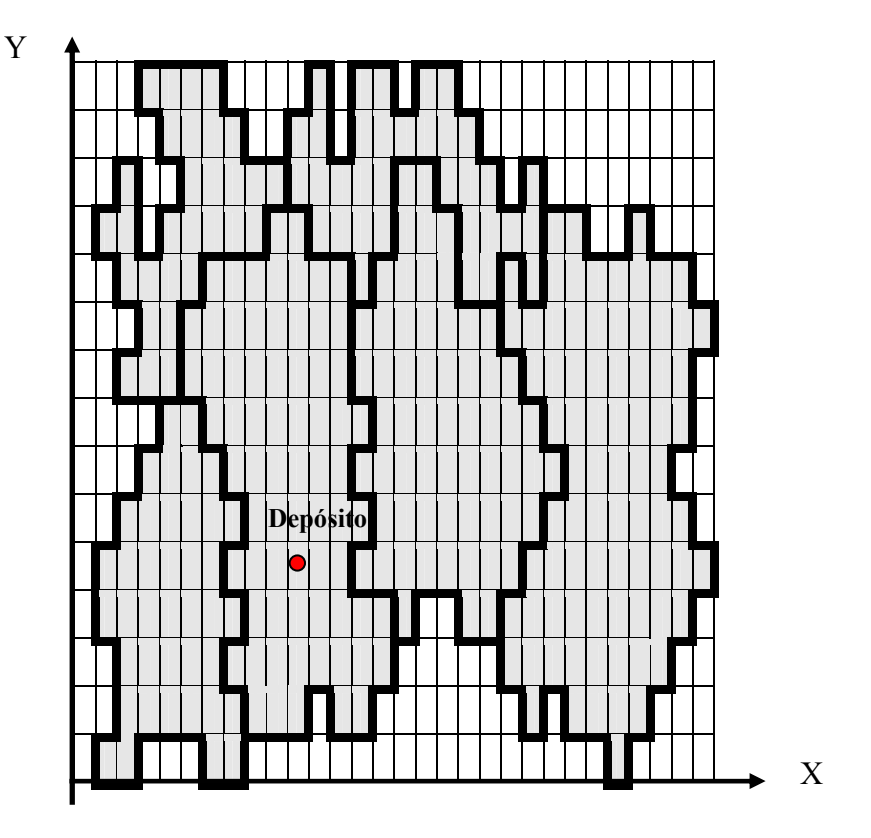

Figura 27 – Zoneamento segundo NOVAES [1991]

NOVAES [1989] demonstra o esforço de produção dos veículos da seguinte forma:

• Suponha que para a Região R da Figura 28, seja conhecida a distribuição espacial da densidade de pontosλ . Esta densidade é representada por uma função contínua  $\lambda(x, y)$ . Pode-se dizer que a função de produção de um veículo, que distribui ou coleta produtos na zona j de área A, é dependente essencialmente de dois fatores. O número médio de pontos a serem atendidos na zona j e o tempo útil disponível para distribuir ou coletar dentro da zona.

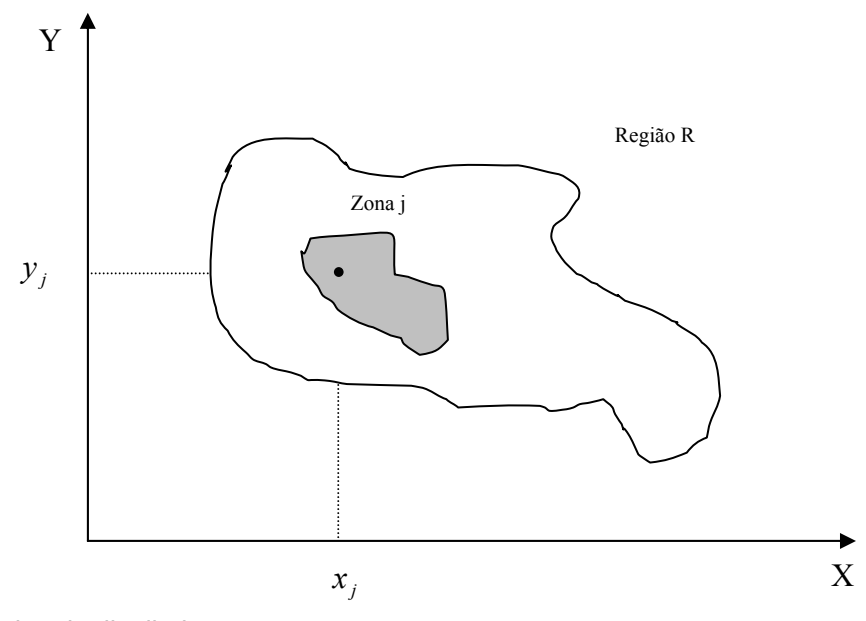

Figura 28 – Região de distribuição

O número médio de pontos de uma zona é calculado pela integral da densidade sobre a área A:

$$
\overline{N} = \iint \mathcal{A}(x, y) dx dy
$$

Esta integral dupla, na prática, pode ser substituída por somatórios de densidades médias de áreas representadas por quadrículas elementares, conforme a Figura 27 .

O tempo útil disponível para distribuir ou coletar dentro da zona é igual ao tempo de ciclo  $T_c$ , menos o tempo necessário para se deslocar do depósito até a zona e vice-versa. Portanto, pode-se dizer que:

 $E[T_U] = E[T_C] - 2E[t]$ 

Onde:

 $E[T_U] \rightarrow$  O valor esperado do tempo útil disponível para a execução do serviço;

 $E[T_C] \rightarrow$  Valor esperado do tempo de ciclo;

*E*[*t*]→ Valor esperado do tempo de deslocamento do depósito à zona.

Dividindo-se o valor esperado do tempo útil pelo valor esperado do tempo de ciclo, obtém-se a fração *f* do tempo total de viagem que é realmente empregada na realização do serviço de distribuição. Então:

$$
f = \frac{E[T_U]}{E[T_C]} = 1 - \frac{2E[t]}{E[T_C]}
$$

NOVAES [1989] menciona que, através de calibração por regressão simples, pode-se relacionar o tempo *E*[*t*] com a distância entre a zona e o depósito *d.* Esta relação ficaria deste modo:

Onde a e b seriam os coeficientes linear e angular da reta.

NOVAES [1989] admite dividir a região R em sub-regiões, que são atendidas pelo mesmo número de veículos e que cada veículo é utilizado durante todo o ciclo diário, representado por  $E[T_C]$ . Para cada parada efetuada pelo veículo em um ponto para descarga ou carga, o tempo gasto pelo veículo é  $t_p + \tau$ , onde  $t_p$  é a duração média de parada e  $\tau$  o tempo médio de deslocamento entre paradas. Assim, pode-se calcular o número médio de paradas, por ciclo, dividindo-se o tempo útil do ciclo pelo tempo gasto pelo veículo por parada.

A produção potencial de uma frota de veículos que atende uma sub-região de R é proporcional ao número de veículos e ao número de paradas que cada veículo pode realizar. Então:

$$
Q_j^* \cong N^* \cdot \frac{E[T_{U_j}]}{t_p + \tau_j} = N^* \cdot \frac{f_j.E[T_C]}{t_p + \tau_j}
$$
, variando para cada zona j.

Onde:

*N*\* → A frota de veículos que atende uma sub-região;

NOVAES [1989] admite  $E[T_c]$  igual para todos os veículos e considera numa primeira aproximação que  $t_p \cong k_1 \tau_j$ , onde  $k_1$  é uma constante. Utilizandose da relação  $\tau_i = k_2 \lambda_i^{-1/2}$ 2  $\tau_j = k_2 \lambda_j^{-1/2}$ , obtém-se:

$$
Q_j^* \cong N^*.\frac{f_j}{\lambda_j^{1/2}} = N^* . f_j . \lambda_j^{1/2}
$$

$$
D_j^* = A.\lambda_j
$$

Igualando  $Q_j^*$  e  $D_j^*$ , obtém-se:

$$
N^* \cong \frac{\lambda_j^{\frac{1}{2}}}{f_j};
$$

Onde:

*N*\* → A frota de veículos que atende uma sub-região;

Para se ter o mesmo número de veículos para cada sub-região e o período de operação diária, aproximadamente, igual a  $E[T_C]$ , caso se considere três subregiões I, II, III, deve-se observar a seguinte relação:

$$
\sum_{i\in I}(\frac{\lambda_i^{1/2}}{f_i})=\sum_{j\in II}(\frac{\lambda_j^{1/2}}{f_j})=\sum_{k\in III}(\frac{\lambda_k^{1/2}}{f_k})
$$

NOVAES (1989) comenta que a técnica de agrupar em sub-regiões consiste em agregar as quadrículas consideradas zonas em ordem crescente de distância a partir do depósito. Uma sub-região ficará delimitada quando a produção dos veículos desta sub-região se igualar ao valor de produção das outras sub-regiões.

Esta técnica está aplicada no programa **SISLOG/Coleta/Distribuição/ Zonas de Distribuição**, que retrata o exemplo 6.3 do NOVAES [1989].

Uma região está representada por 639 quadrículas de 1km de lado, com área total de 639 km<sup>2</sup>. As diversas densidades que ocorrem na região estão na Figura 39. O depósito está localizado no ponto de coordenadas (22,13), conforme o ponto de origem (0,0). Foram consideradas três sub-regiões como resultado.

Os dados referentes às quadrículas são preenchidos, varrendo horizontalmente a região. Os coeficientes linear e angular , *a* e *b*, conforme estabelecido na *E*[*t*] = *a* + *b*.*d* , podem ser determinados pelos valores de distância e tempo de deslocamento a dois pontos, um próximo ao depósito e o outro distante do depósito.

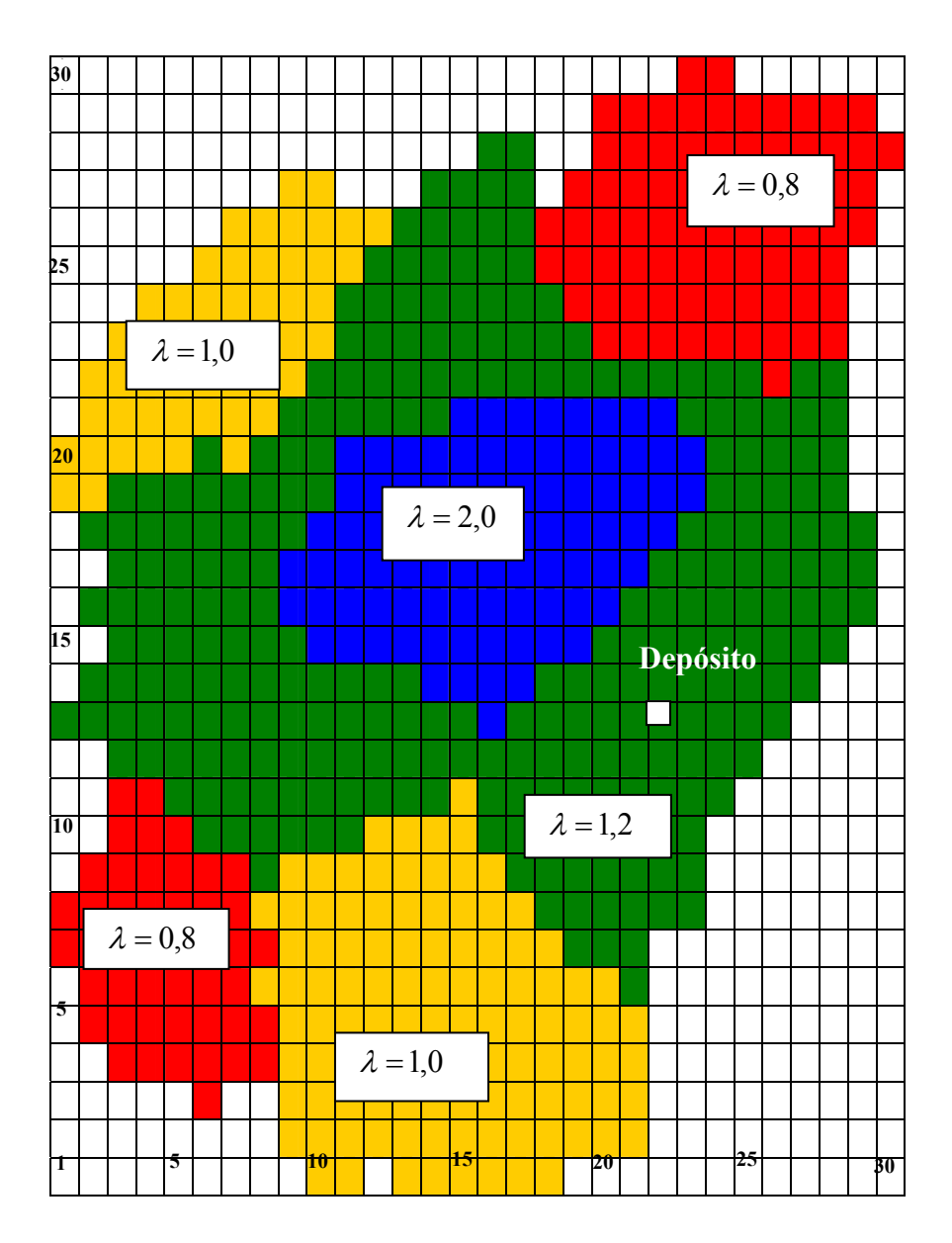

Figura 29 – Exemplo 6.3 do NOVAES [1989].

O programa calcula o nível de produção relativo de toda a região e ordena as quadrículas por ordem crescente de distância em relação ao depósito. A partir de então, o programa agrega as quadrículas mais próximas, acumulando a produção até atingir 1/3 do nível de produção calculado. Estas quadrículas definirão a primeira sub-região. Para a segunda e terceira sub-regiões, o raciocínio é o mesmo.

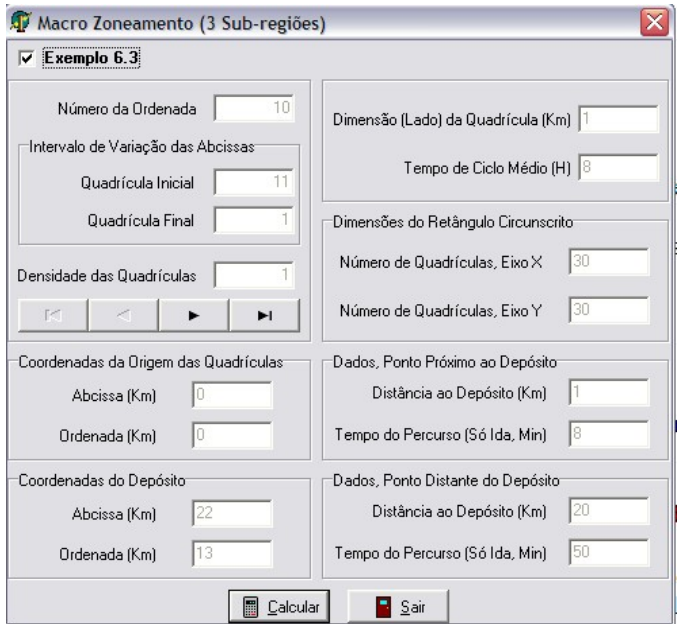

Figura 30 – Entrada de dados do **SISLOG/Coleta/Distribuição/ Zonas de Distribuição**

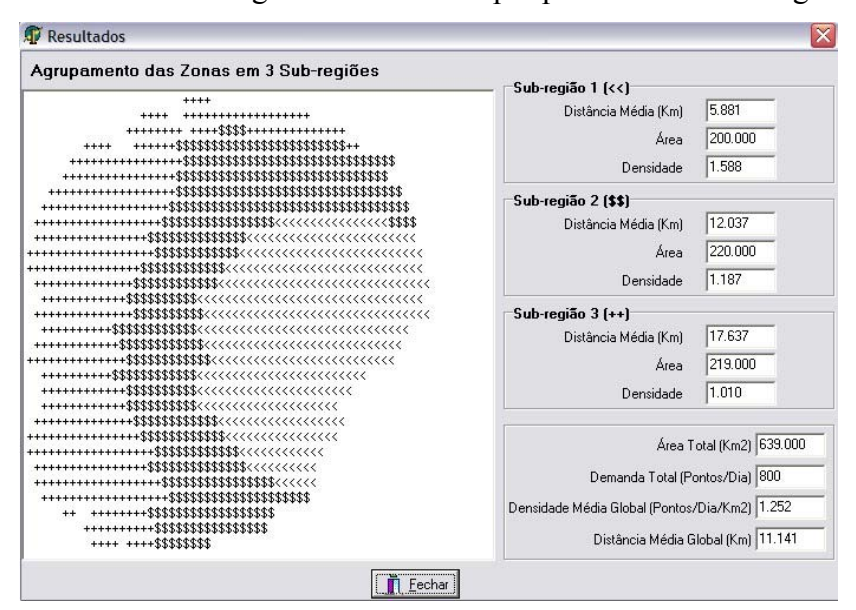

O resultado gráfico deste exemplo pode ser visto na Figura 31.

Figura 31 - Resultados do **SISLOG/Coleta/Distribuição/ Zonas de Distribuição** 

## **4.5. Dimensionamento da frota e do número de zonas**

NOVAES [1989] apresenta uma metodologia para dimensionamento de um sistema de distribuição para a região urbana, seguindo os seguintes princípios:

- A demanda, expressa em paradas por dia, é regida por um processo espacial de Poisson;
- A região é dividida em sub-regiões, onde cada sub-região apresenta aproximadamente a mesma função de produção de sua frota de veículos;
- As sub-regiões serão divididas em zonas. Para cada zona será alocado um veículo;
- Cada veículo é utilizado durante todo o ciclo diário;
- O número de pontos assistidos por cada veículo é restringindo por tempo e capacidade.

Através de um exemplo, NOVAES [1989] aplica sua metodologia de dimensionamento de um sistema de distribuição, determinando o número ótimo de zonas em que cada sub-região deve ser dividida de acordo com uma lista de veículos de carga. Para cada tipo de veículo a quantidade ideal de zonas de uma sub-região dependerá da minimização dos custos, considerando o nível de serviço.

Neste trabalho, através do SISLOG, procurou-se manter a mesma metodologia apresentada por NOVAES [1989]. O programa **SISLOG/Coletadistribuição/Dimensionamento da Frota** é alimentado com informações das sub-regiões, características dos veículos, características gerais do sistema de coleta/distribuição e restrições do número de zonas para análise.

O programa pode ser alimentado com um máximo de três sub-regiões. O exemplo utiliza três sub-regiões com as mesmas especificidades utilizadas no exemplo 6.4 do NOVAES (1989). As sub-regiões estão apresentadas na Tabela 6.

| Sub-Região | Distância Média | Area               | <b>Densidade Média</b> |
|------------|-----------------|--------------------|------------------------|
|            | (Km)            | (Km <sup>2</sup> ) | (pontos/ $Km^2/dia$ )  |
|            | 5,9             | 200                | 1,59                   |
|            | 12,0            | 220                | 1,19                   |
|            | 17,6            | 219                | 1,01                   |
| Global     | 11,1            | 639                | 1,25                   |

Tabela 6 – Características das sub-regiões

Conforme NOVAES [1989], as três sub-regiões apresentam inicialmente níveis de produção diferentes , pois as suas distâncias ao depósito são bastante distintas. O primeiro passo, portanto, para o dimensionamento do sistema é igualar a produção dos veículos nas sub-regiões.

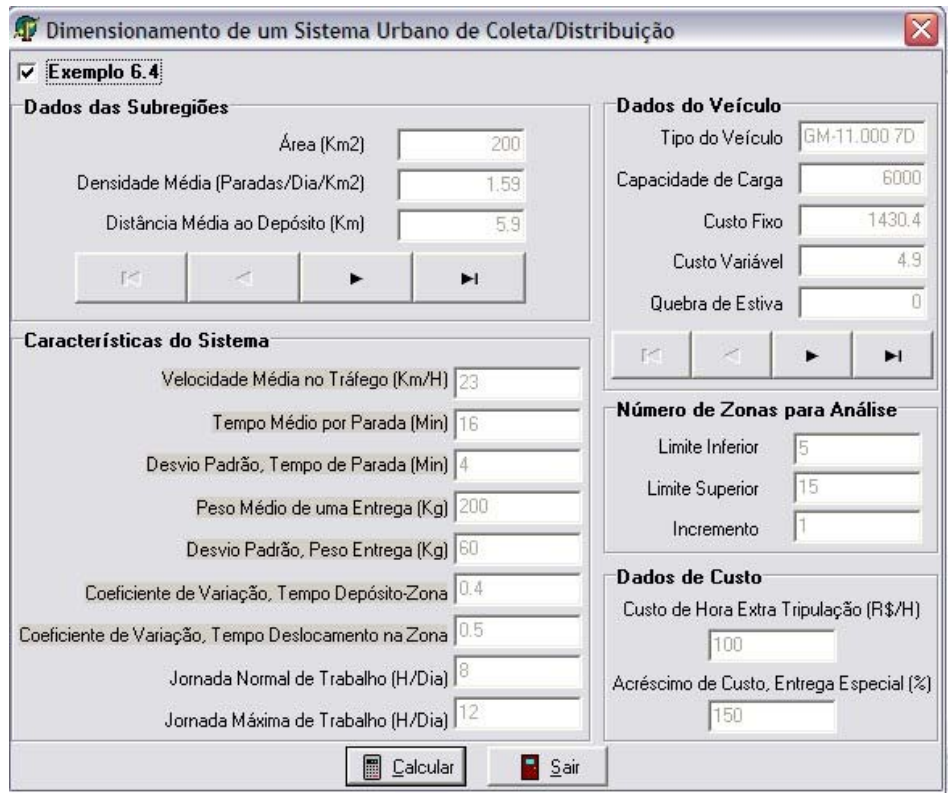

Figura 32 – Entrada de dados para o exemplo 6.4 do NOVAES [1989]

NOVAES [1989] propõe o tempo de ciclo como variável de equalização dos níveis de produção das frotas das três sub-regiões. Sendo assim, tem-se:

Onde:

*T<sub>Ci</sub>* → Tempo de ciclo médio dos veículos na sub-região i;

*ti* →Tempo médio de deslocamento entre o depósito e a zona;

*Ni* → Número de paradas por zona;

*t*<sub>*p*</sub> → Tempo médio de parada;

 $τ<sub>i</sub> →$  Tempo médio de percurso por ponto de parada;

O número médio de paradas por zonas pertencentes à sub-região i é:

$$
N_i = \frac{\lambda_i.A_i}{M_i} - \overline{SP_i} \; ;
$$

onde:

*Ni* → Número médio de paradas por zonas pertencentes a sub-região i;

<sup>λ</sup>*<sup>i</sup>* → Densidade da sub-região i;

*Ai* → Área da sub-região i;

*Mi* →Número de zonas que compõem a sub-região i;

*SPi* → "Spill", ou sobra, medido em número médio de pontos de parada que não é atendido por falta de capacidade do veículo na sub-região i.

Desta formulação conclui-se que:

$$
M_i = \frac{\lambda_i.A_i}{N_i + \overline{SP_i}};
$$

Fazendo  $T_{C_1} = T_{C_2} = T_{C_3} = T_C$ , pode-se ter:

$$
N_1.(t_p + \tau_1) - N_2.(t_p + \tau_2) = 2.t_2 - 2t_1
$$
  
\n
$$
N_1.(t_p + \tau_1) - N_3.(t_p + \tau_3) = 2.t_3 - 2t_1;
$$

109

Uma terceira equação pode ser :

$$
M_1.N_1 + M_2.N_2 + M_3.N_3 = \sum_i \lambda_i.A_i - \sum_i M_i.\overline{SP}_i ;
$$
  
Substituindo  $M_i = \frac{\lambda_i.A_i}{N_i + \overline{SP}_i}$  na equação acima, tem-se:  

$$
\frac{\lambda_1.A_1}{N_1 + \overline{SP}_1}.N_1 + \frac{\lambda_2.A_2}{N_2 + \overline{SP}_2}.N_2 + \frac{\lambda_3.A_3}{N_3 + \overline{SP}_3}.N_3 = \sum_i \lambda_i.A_i - \sum_i \frac{\lambda_i.A_i.\overline{SP}_i}{N_i + \overline{SP}_i};
$$

Com três equações e três incógnitas, é possível encontrar uma solução para *N1, N2* e *N3* . Como a última equação não é linear em relação à *Ni*, necessita-se utilizar um método iterativo para resolver o problema de dimensionamento do sistema de coleta/distribuição.

O método proposto por NOVAES[1989] e seguido no SISLOG é descrito no pseudo-código a seguir:

*Início*

 *i:=1; {contador de sub-regiões} enquanto i* ≤ 3 *faça*  $M[i]^k = M/3$ ; {Adota-se um número igual de zonas para as sub-} *{regiões}* 

$$
N[i]^k = \frac{\lambda[i].A[i]}{\mathcal{M}[i]^k} ;
$$

 *fim enquanto*

 *J:=0; {contador de iterações}* 

 *repita* 

 *k:=0; {contador de iterações}* 

 *repita* 

\ncalcular 
$$
T_c[i], t_p[i], t[i], t[i]
$$
 { Tempo de ciclo e os tempos que  
\n{ o compõem}  
\ncalcular  $N[i]^k$  { Sistema de equações proposto  
\n{anteriormente}  
\ncalcular  $M[i]^k$  {  $M_i = \frac{\lambda_i \cdot A_i}{N_i + \overline{SP_i}}$  }  
\n k:=k+1; { contador de iterações}  
\naté  $|M[i]^k - M[i]^{(k-1)}| < \varepsilon_2$   
\ncalcular restrição de capacidade  $(\overline{SW}^j)$ ;  
\ncalcular  $T_c[i], t_p[i], t[i], t[i]$  { Tempo de ciclo e os tempos que  
\n{ o compõem}  
\ncalcular restrição de tempo  $(\overline{SH}^j)$ ;  
\n J:=J+1;  
\naté  $|\overline{SH}^j - \overline{SH}^{(j-1)}| < \varepsilon_1$   
\ncalcular  $T_c[i], t_p[i], t[i], t[i]$  { Tempo de ciclo e os tempos que  
\n{ o compõem}.\n

*Fim*

Após a determinação do número de pontos realmente atendidos por um veículo e depois de calcular as sobras de pontos por restrições de capacidade do veículo e jornada de trabalho, NOVAES[1989] determina a quilometragem diária e o custo básico da frota.

A quilometragem diária da frota é resolvida por:

$$
KM_{f} = \sum_{i} M_{i} [2d_{i} + N_{i} \delta_{i}']
$$

Onde:

 $KM_f \rightarrow$  Quilometragem média percorrida pela frota diariamente;

- *M*<sub>*i*</sub> → Número de zonas ou número de veículos;
- *di* → Distância média do depósito à zona, na sub-região i;
- *N<sub>i</sub>* → Número efetivo de pontos atendidos por um veículo numa zona da sub-região i;
- $\delta_i$   $\rightarrow$  Distância média por pontos de parada.

Todos os valores indicados na fórmula já foram calculados no pseudocódigo anteriormente apresentado, com exceção da distância média por pontos de parada,  $\delta$ <sup>'</sup> . Esta distância certamente aumentou, pois o número de pontos por zona diminuiu em virtude das restrições físicas e temporais.

Conforme visto neste trabalho, a distância  $\delta_i$  é proporcional a densidade de pontos numa região. Portanto deve-se calcular a nova densidade  $\lambda$ <sup>'</sup> para cada subregião, através da fórmula:

$$
\lambda_i = \frac{N_i M_i}{A_i}
$$

Onde:

- *N<sub>i</sub>* → Número efetivo de pontos atendidos por um veículo numa zona da sub-região i;
- $M_i \rightarrow$  Número de zonas em sub-região;
- $A_i \rightarrow \text{Área da sub-região i;}$

Com o novo valor de  $\lambda_i$  calcula-se  $\delta_i$  por:

$$
\delta_i = K(\lambda_i)^{-1/2}
$$

 $K \rightarrow$  O produto do coeficiente de Stein pelo coeficiente de correção da distância euclidiana;

 $\lambda_i \rightarrow A$  densidade de pontos efetivamente atendidos numa sub-região.

O coeficiente de Stein é 0,765 e NOVAES[1989] usou como coeficiente de correção de distância euclidiana, o valor de 1,57.

O custo básico da frota é , então, determinado por:

 $C_T = C_f M + C_{er} He + C_{im} K M_f$ ;

Onde:

 $C_T \rightarrow$  Custo básico da frota;

 $C_f \rightarrow$  Custo fixo diário de um veículo (\$/dia);

 $M \rightarrow$  Número total de zonas ou veículos;

 $C_{ex} \rightarrow$  Custo marginal de horas extras de operação (\$/hora);

 $H_e \rightarrow$  Total de horas extras da frota, por dia;

 $C_{km} \rightarrow$  Custo variável (\$/Km);

 $KM_f \rightarrow$  Quilometragem média percorrida pela frota diariamente;

Finalmente, o custo médio por entrega é calculado por:

$$
Cm = \frac{C_T}{N}
$$

Onde:

 $C_m \rightarrow$  Custo médio por entrega;

 $C_T \rightarrow$  Custo básico da frota;

 $N \rightarrow$  Número médio de pontos atendidos diariamente;

NOVAES[1989] não aplica na sua formulação do Custo total de entrega as considerações de HIGGINSON[1993]. Este afirma que todos os custos do sistema logístico estão interligados e qualquer abordagem que se faça sobre custos de distribuição física deve-se levar em conta não só as atividades ligadas ao transporte, como também estoque em trânsito, manuseio, armazenagem, processamento de pedidos e marketing.

NOVAES[1989] admite, na sua metodologia, um custo de entregas especiais. Este custo resulta do esforço do operador de cumprir a entrega nos pontos não atendidos devido às restrições por capacidade física e/ou temporal. Este custo é superior ao custo de entrega normal, por causa das manipulações extras no depósito, a subutilização de veículos extras ou a utilização de serviço terceirizado. A relação entre o custo extra e o custo normal de entrega pode ser expressa por um fator, *FSP*. No exemplo tem-se:

$$
FSP = \frac{C_{ex}}{C_m} = 2.5
$$

Onde:

 $C_{ex} \rightarrow$  Custo médio de entregas especiais (\$/ponto);  $C_m \rightarrow$  Custo médio por entrega;

O resultado do programa **SISLOG /Coleta /distribuição /Dimensionamento da Frota** pode ser visto, conforme a Figura 33.

Também através da Figura 34 se visualiza para cada tipo de veículo o custo médio mínimo por ponto.

É interessante notar que os gráficos são convexos, apresentando um valor mínimo. A convexidade é explicada pelas interrelações (trade-off) entre o número de zonas, número de veículos e distância percorrida nas zonas.

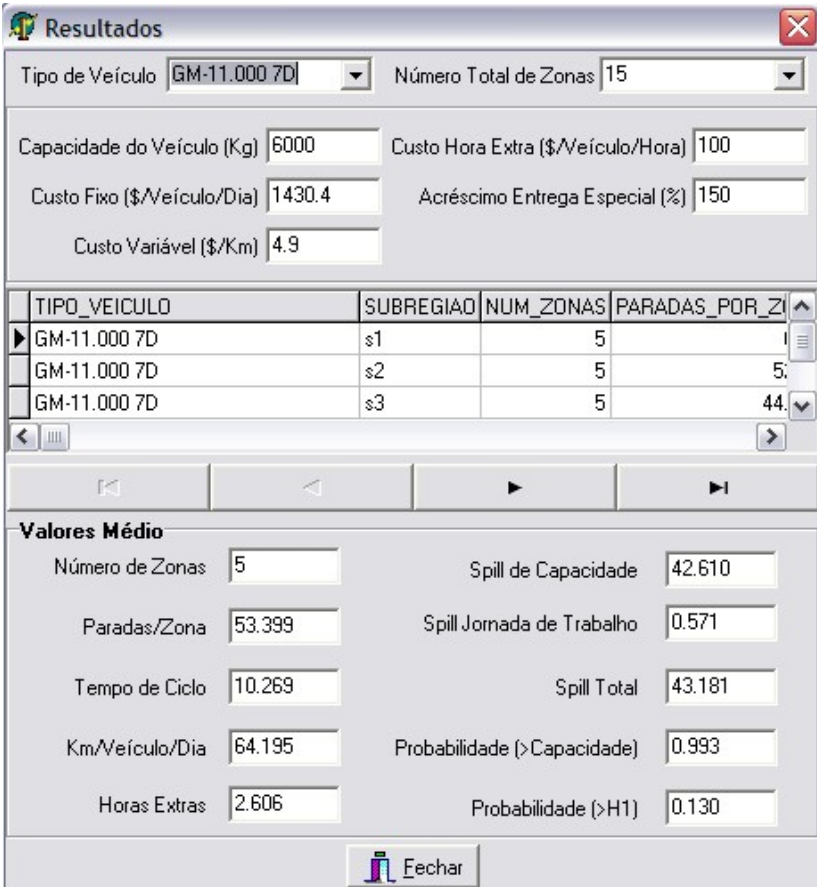

Figura 33 – Resultado do **SISLOG/Coleta-distribuição/Dimensionamento da Frota**

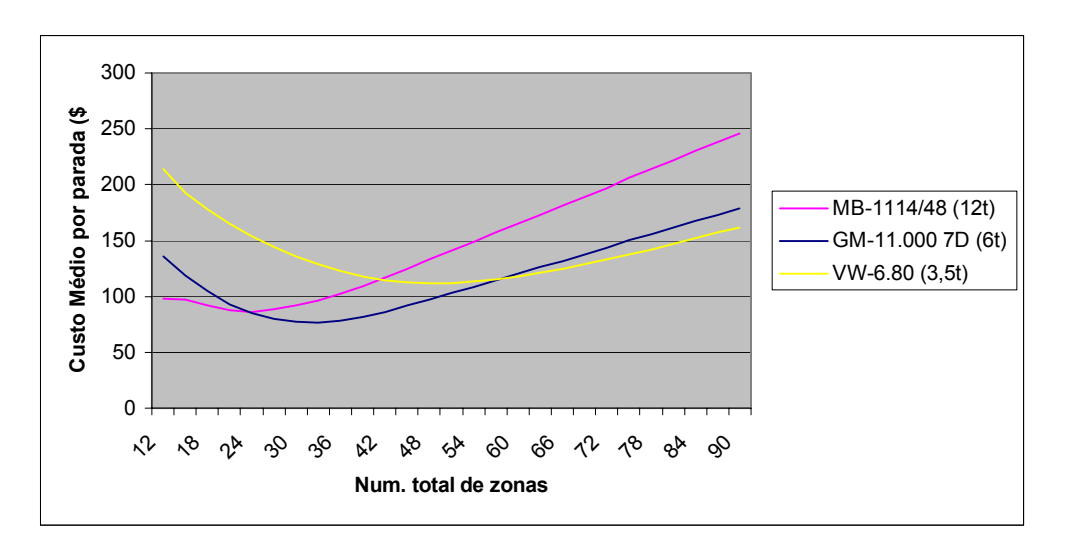

Figura 34 – Variação do custo médio por parada- exemplo 6.4/NOVAES[1989]

No exemplo de NOVAES[1989] o tipo de veículo de 3,5 t apresenta custo médio por paradas maior que os outros tipos de veículos, para um número pequeno de zonas. Pelo fato de se dimensionar um veículo por zona, com poucas zonas, o número de pontos atendidos por zona será alto. Isto fará um veículo leve (3,5t) "estourar" sua capacidade de carga, antes de completar as horas normais de sua tripulação. Então, para cumprir o atendimento, haverá entregas especiais, aumentando significantemente o custo. Para um número grande de zonas, provavelmente sua capacidade física suportará o atendimento, entretanto os custos fixos serão altos.

Para veículos muito pesados, operando em regiões de poucas zonas, pode acontecer de as horas da tripulação atingirem o limite máximo sem que a capacidade física do veículo se esgote. A ociosidade de espaço para carga e as horas extras para tripulação acarretam maiores custos. Para um número grande de zonas, provavelmente as horas normais da tripulação não serão superadas, mas tanto a ociosidade de espaço como os custos fixos aumentarão.

Então, há um número ideal de zonas numa região com um valor mínimo de custo de operação, para cada tipo de veículo. Há , também, um tipo de veículo ideal que opera com o menor custo entre todos os outros tipos de veículo, conforme as características físicas e operacionais de uma região. No exemplo do NOVAES[1989] o veículo ideal tem capacidade física de 6t.